**Instrukcja wypełniania wniosku o przyznanie pomocy w ramach Poddziałania 4.2 "Wsparcie inwestycji w przetwarzanie produktów rolnych, obrót nimi lub ich rozwój" w ramach PROW na lata 2014‐2020 dla wersji wniosku PROW\_4.2/15/01** 

#### **A. ZALECENIA OGÓLNE**

- 1. Wniosek o przyznanie pomocy, zwany dalej wnioskiem składany jest wyłącznie przy wykorzystaniu formularza udostępnionego przez Agencję Restrukturyzacji i Modernizacji Rolnictwa na stronie internetowej www.arimr.gov.pl. Do wniosku należy dołączyć załączniki, zgodnie z listą załączników określoną we wniosku w punkcie **VI. Informacja o załącznikach.**
- 2. Przed wypełnieniem wniosku należy zapoznać się z zasadami udzielania pomocy finansowej dla Poddziałania "Wsparcie inwestycji w przetwarzanie produktów rolnych, obrót nimi lub ich rozwój" oraz niniejszą Instrukcją. Zaleca się złożyć wniosek o przyznanie pomocy kompletny i poprawny oraz dołączyć wszystkie wymagane załączniki. Umożliwi to pracownikom Agencji sprawną jego obsługę i skróci czas jego oceny.
- 3. W momencie składania wniosku o przyznanie pomocy podmiot ubiegający się o przyznanie pomocy, zwany dalej Wnioskodawcą, musi posiadać nadany numer identyfikacyjny w systemie ewidencji producentów lub też wystąpić o jego nadanie do Biura Powiatowego ARiMR właściwego terytorialnie ze względu na miejsce zamieszkania lub siedzibę najpóźniej w dniu złożenia wniosku o przyznanie pomocy. Dane we wniosku powinny być zgodne z danymi, jakie zostały podane we Wniosku o wpis do ewidencji producentów (EP). W przypadku, gdy dane dotyczące wnioskodawcy są inne niż dane w EP, wnioskodawca powinien niezwłocznie zgłosić aktualizację danych do właściwego Biura Powiatowego ARiMR. Brak zgodności danych będzie powodował konieczność składania wyjaśnień, a w uzasadnionych przypadkach odmowę przyznania pomocy w ramach ww. poddziałania
- 4. Prawdziwość przedstawionych danych zawartych w Oświadczeniach stanowiących załączniki do wniosku o przyznanie pomocy oraz innych dokumentów dostarczanych wraz z formularzem ww. wniosku może zostać zweryfikowana przez ARiMR oraz inne organy kontroli z terytorium RP oraz KE również po zawarciu Umowy o przyznaniu pomocy. W przypadku stwierdzenia rozbieżności ARiMR ma prawo wezwać do złożenia wyjaśnień albo dokonania korekty albo żądania zwrotu nienależnych płatności i stosowania kar.
- 5. Wniosek składa się w terminie wskazanym przez Prezesa Agencji w ogłoszeniu o naborze wniosków zamieszczonym na stronie internetowej ARiMR, w prasie o zasięgu krajowym lub regionalnym oraz w

siedzibie Centrali ARiMR, Oddziałach Regionalnych i Biurach Powiatowych nie później niż 30 dni przed planowanym dniem rozpoczęcia terminu składania tych wniosków.

- 6. W jednym roku, podmiot o którym mowa w §2 ust.1 pkt.1 Rozporządzenia Ministra Rolnictwa i Rozwoju Wsi z dnia 5 października 2015 r. w sprawie szczegółowych warunków i trybu przyznawania oraz wypłaty pomocy finansowej w ramach poddziałania "Wsparcie inwestycji w przetwarzanie produktów rolnych, obrót nimi lub ich rozwój" objętego PROW 2014‐2020 (Dz.U 2015, poz.1581) zwanego w dalszej części Rozporządzeniem, może złożyć jeden wniosek o przyznanie pomocy dotyczący danego przedsiębiorstwa albo jego wyodrębnionej organizacyjnie części. Podmiot, o którym mowa w §2 ust.1 pkt 2 może złożyć tylko jeden wniosek. W przypadku złożenia w jednym roku więcej niż jednego wniosku o przyznanie pomocy, Agencja rozpatruje wyłącznie wniosek, który wpłynął pierwszy do Agencji. Na operacje objęte pozostałymi wnioskami Agencja nie przyznaje pomocy.
- 7. W przypadku, gdy zakres niezbędnych informacji nie mieści się w przewidzianych do tego tabelach i rubrykach, dane te należy zamieścić na dodatkowych kartkach (np. kopie stron wniosku, kopie stron formularzy załączników) ze wskazaniem, której części dokumentu dotyczą oraz z adnotacją w formularzu, że dana rubryka lub tabela została dołączona. Dodatkowe strony należy podpisać oraz opatrzyć datą i dołączyć do wniosku przy pomocy zszywacza.
- 8. Pod pojęciem operacja należy rozumieć inwestycję, na realizację której występuje się o pomoc w jednym wniosku o przyznanie pomocy.
- 9. Wniosek w formie papierowej będący wydrukiem wersji elektronicznej formularza wraz z wymaganymi załącznikami należy złożyć w Oddziale Regionalnym ARiMR (zwany dalej OR ARiMR) właściwym dla miejsca realizacji operacji. Wniosek składa się osobiście albo przez upoważnioną osobę albo przesyłką rejestrowaną, nadaną w placówce pocztowej operatora wyznaczonego w rozumieniu przepisów ustawy z dnia 23 listopada 2012 r.‐ Prawo pocztowe (Dz.U. poz 1529). Adresy Oddziałów Regionalnych ARiMR znajdują się na stronie internetowej administrowanej przez ARiMR (www.arimr.gov.pl).
- 10. O terminowości złożenia wniosku decyduje data złożenia dokumentów we właściwym OR ARiMR, a w przypadku złożenia wniosku poprzez nadanie przesyłką rejestrowaną, za dzień złożenia wniosku uznaje się dzień, w którym nadano tę przesyłkę (tzw. data stempla pocztowego). W przypadku złożenia wniosku o przyznanie pomocy osobiście albo przez osobę upoważnioną bezpośrednio w OR ARiMR, Agencja wydaje potwierdzenie złożenia wniosku zawierające datę wpływu, opatrzone pieczęcią Agencji oraz podpisem osoby przyjmującej wniosek.
- 11. Pomoc przysługuje według kolejności ustalonej wg kryteriów oceny operacji określonych w §14 Rozporządzenia. Ustalając kolejność uwzględnia się wszystkie wnioski o przyznanie pomocy

złożone bezpośrednio w Oddziale Regionalnym Agencji w terminie trwania naboru oraz nadane przesyłką rejestrowaną w terminie trwania naboru, które wpłyną do Oddziału Regionalnego Agencji do 30 dnia od upływu terminu składania wniosków o przyznanie pomocy

- 12. Agencja nie przyznaje pomocy, jeżeli przyznano mniej niż 6,5 punktów‐ w przypadku podmiotów ubiegających się o przyznanie pomocy, o których mowa w § 2 ust.1 pkt 1 oraz mniej niż 5 punktów‐ . w przypadku podmiotów ubiegających się o przyznanie pomocy, o których mowa w § 2 ust.1 pkt 2.
- 13. W pierwszej kolejności pomoc przysługuje operacjom, które uzyskały największą liczbę punktów. W przypadku operacji o tej samej liczbie punktów, pierwszeństwo w uzyskaniu pomocy ma operacja realizowana przez osobę młodszą‐ w przypadku wniosków składanych przez rolników, domowników i małżonków rolników; z niższą wnioskowaną kwotą pomocy‐ w przypadku pozostałych podmiotów.

**Uwaga: Na etapie ustalania kolejności przysługiwania pomocy Agencja nie wzywa Wnioskodawców do uzupełnienia wniosku.**

Należy mieć na uwadze, że prawdziwość danych mających wpływ na przyznanie punktów rankingowych, sprawdzana jest w odpowiednich załącznikach. Jeżeli dane zawarte we wniosku o przyznanie pomocy i dokumentach dołączonych we wniosku są rozbieżne, punkty przyznaje się na podstawie danych zawartych w tych dokumentach.

W przypadku niewpisania do wniosku danych, potrzebnych do przypisania odpowiedniej liczby punktów i braku załączników dla ww. kryteriów przypisywane będą wartości zerowe.

- 14. W przypadku wniosków, które zostały złożone w terminie, **ale wpłynęły do właściwego oddziału regionalnego Agencji po 30 dniach od dnia upływu terminu składania wniosków o przyznanie pomocy,** pomoc przysługuje w kolejności określonej przy zastosowaniu kryteriów oceny operacji, po wnioskach o przyznanie pomocy, dla których dokonano już określenia kolejności.
- 15. Prezes Agencji nie później niż w terminie 90 dni od dnia upływu terminu składania wniosków o przyznanie pomocy, podaje do publicznej wiadomości, na stronie internetowej administrowanej przez Agencję, informację o kolejności przysługiwania pomocy w województwie mazowieckim i łącznie w pozostałych województwach.
- 16. Jeżeli dane zawarte we wniosku o przyznanie pomocy, mające wpływ na ustalenie kolejności przysługiwania pomocy, ulegną zmianie, aktualizacji informacji o kolejności przysługiwania pomocy w Agencji dokonuje się wyłącznie w przypadku, gdy z nowych danych wynika, że pomoc przysługuje w dalszej kolejności niż pierwotnie ustalona.
- 17. Przed opublikowaniem kolejności przysługiwania pomocy wniosek podlega tzw. preselekcji. Wniosek podlega weryfikacji pod kątem: posiadania numeru w ewidencji producentów lub złożenia wniosku o wpis do ewidencji producentów, niepodlegania Wnioskodawcy wykluczeniu z możliwości otrzymania

pomocy, terminowości złożenia wniosku, złożenia jednego wniosku w danym naborze, sprawdzenia, czy Wnioskodawca jest uprawniony do złożenia wniosku.

- 18. Jeżeli wniosek o przyznanie pomocy nie zawiera numeru identyfikacyjnego albo nie dołączono do niego wniosku o wpis do ewidencji producentów, wniosek nie zawiera imienia i nazwiska lub adresu podmiotu ubiegającego się o przyznanie pomocy, numeru PESEL lub NIP i nie ma możliwości ustalenia tych danych na podstawi posiadanych danych, wniosek pozostawia się bez rozpatrzenia.
- 19. W przypadku złożenia wniosku niekompletnie wypełnionego lub bez wymaganych załączników określonych we wniosku oraz niniejszej Instrukcji w Informacji o załącznikach, ARiMR na podstawie § 13 ust.1 Rozporządzenia, wzywa w formie pisemnej wnioskodawcę do usunięcia braków w terminie 14 dni od dnia otrzymania wezwania. Brakujące dokumenty należy dostarczyć na adres wskazany w piśmie wzywającym wnioskodawcę do uzupełnienia. Jeżeli wnioskodawca nie usunął wszystkich braków wskazanych przez Agencję, Agencja nie przyznaje pomocy.
- 20. Złożony wniosek o przyznanie pomocy nie może być zmieniany przez podmiot ubiegający się o przyznanie pomocy w zakresie planu finansowego operacji lub zestawienia rzeczowo‐finansowego operacji, z wyłączeniem zmian wynikających z wezwań Agencji.
- 21. W przypadku składania uzupełnień, poprawnych/poprawionych dokumentów lub wyjaśnień:
	- − osobiście lub przez osobę upoważnioną, o terminowości ich złożenia decyduje data złożenia dokumentów w ARiMR;
	- − za pośrednictwem polskiej placówki operatora wyznaczonego, o terminowości ich złożenia decyduje data nadania (data stempla pocztowego). Zalecane jest, aby wysyłka dokonywana była przesyłką rejestrowaną (list polecony, paczka pocztowa) z uwagi na możliwość potwierdzenia daty nadania przesyłki;
	- − za pośrednictwem polskiego urzędu konsularnego, o terminowości ich złożenia decyduje data złożenia w tym urzędzie.
	- − w przypadku złożenia dokumentów za pomocą innego operatora pocztowego lub poczty kurierskiej o terminowości złożenia dokumentów decyduje data wpływu dokumentów do ARiMR;
- 22. Obliczanie i oznaczanie terminów w toku postępowania o przyznanie pomocy następuje zgodnie z przepisami art. 110 ‐116 ustawy z dnia 23 kwietnia 1964 r. – Kodeks Cywilny (Dz. U. 2014, poz. 121 z późn. zm.).

Najczęstsze zastosowanie w toku postępowania o przyznanie pomocy w ramach Poddziałania "Wsparcie inwestycji w przetwarzanie produktów rolnych, obrót nimi lub ich rozwój" będą miały w szczególności następujące przepisy KC dotyczące terminów:

"Art. 111 § 1. Termin oznaczony w dniach kończy się z upływem ostatniego dnia.

§ 2. Jeżeli początkiem terminu oznaczonego w dniach jest pewne zdarzenie, nie uwzględnia się przy obliczaniu terminu dnia, w którym to zdarzenie nastąpiło.

Art. 112. Termin oznaczony w tygodniach, miesiącach lub latach kończy się z upływem dnia, który nazwą lub datą odpowiada początkowemu dniowi terminu, a gdyby takiego dnia w ostatnim miesiącu nie było ‐ w ostatnim dniu tego miesiąca. Jednakże przy obliczaniu wieku osoby fizycznej termin upływa z początkiem ostatniego dnia.

Art. 115. Jeżeli koniec terminu do wykonania czynności przypada na dzień uznany ustawowo za wolny od pracy, termin upływa dnia następnego.

Powyższe przepisy należy interpretować w następujący sposób: dzień rozumiany jest jako doba (24 godziny), przy czym każda kolejna rozpoczyna się z upływem północy. Przykładowo, termin dokonania czynności zostanie dotrzymany, jeżeli przed północą ostatniego dnia danego terminu zostanie nadane pismo w polskiej placówce pocztowej wybranego operatora. Termin oznaczony w dniach oblicza się od dnia następującego po dniu, w którym nastąpiło zdarzenie ustalające ten termin lub zobowiązujące do dokonania w danym terminie określonych czynności (np. doręczenie wezwania do uzupełnienia braków), w przypadku terminów dłuższych, oznaczonych w tygodniach, miesiącach lub latach: początek naliczania terminu rozpoczyna się już w tym samym dniu, w którym nastąpiło konkretne zdarzenie, początkujące termin (np. dokonanie płatności, od której liczy się 5 letni okres wywiązywania się ze zobowiązań umowy przyznania pomocy); zakończenie terminu określonego w tygodniach następuje z końcem dnia, który odpowiada nazwą początkowemu dniowi tego terminu (np. od środy do końca dnia następnej środy); zakończenie terminu określonego w miesiącach lub latach następuje z końcem dnia, który odpowiada datą początkowemu dniowi tego terminu, jeśli nie jest możliwe zastosowanie ww. reguły obliczania terminu oznaczonego w miesiącach ze względu na brak dnia odpowiadającego dacie początkowej miesiąca (np. 31 marca przy braku 31 kwietnia), to zakończenie terminu następuje z końcem ostatniego dnia danego miesiąca (np. 1 miesięczny termin zapoczątkowany w dniu 31 marca zakończy się z końcem dnia 30 kwietnia). Za dzień ustawowo wolny od pracy uznaje się: niedziele, 1 stycznia ‐ Nowy Rok, 6 stycznia – Święto Trzech Króli, pierwszy i drugi dzień Wielkiej Nocy, 1 maja ‐ Święto Państwowe, 3 maja ‐ Święto Narodowe Trzeciego Maja, pierwszy dzień Zielonych Świątek, dzień Bożego Ciała, 15 sierpnia ‐ Wniebowzięcie Najświętszej Marii Panny, 1 listopada ‐ Wszystkich Świętych, 11 listopada ‐ Narodowe Święto Niepodległości, 25 i 26 grudnia: pierwszy i drugi dzień Bożego Narodzenia. Przesunięcie terminu na dzień następny po dniu wolnym od pracy dotyczy wyłącznie obliczania zakończenia terminu na wykonanie czynności. Terminy w toku postępowania o przyznanie pomocy w ramach Poddziałania "Wsparcie inwestycji w przetwarzanie produktów rolnych, obrót nimi lub ich rozwój" są terminami ciągłymi, co oznacza, iż oblicza się je jako kolejne dni kalendarzowe, kolejne miesiące lub lata.

- 23. Przed złożeniem wniosku należy upewnić się, czy:
	- − wypełnione zostały wszystkie pola wniosku dotyczące wnioskodawcy,
	- − składany w wersji papierowej wniosek został własnoręcznie podpisany przez wnioskodawcę albo osoby reprezentujące wnioskodawcę albo przez jego pełnomocnika w wyznaczonym do tego miejscu w sposób czytelny (dopuszczalne jest złożenie parafki wraz z pieczęcią imienną) oraz opatrzony pieczęcią firmy (o ile posiada);
- 24. We wniosku występują następujące rodzaje sekcji/pól: [SEKCJA/POLE OBOWIĄZKOWE] ‐ pozycje obowiązkowe do wypełnienia przez wnioskodawcę poprzez wpisanie odpowiednich danych lub zaznaczenie odpowiedniego pola [POLE WYPEŁNIA PRACOWNIK ARiMR] – pole wypełniane przez pracownika ARiMR [SEKCJA/POLE OBOWIĄZKOWE O ILE DOTYCZY] – pozycje obowiązkowe o ile dotyczą Wnioskodawcy

#### **B. INSTRUKCJA WYPEŁNIANIA POSZCZEGÓLNYCH PUNKTÓW WNIOSKU**

Potwierdzenie przyjęcia przez Oddział Regionalny ARiMR/pieczęć – [POLE WYPEŁNIA PRACOWNIK ARiMR]

Znak sprawy – [POLE WYPEŁNIA PRACOWNIK ARiMR]

Wniosek o przyznanie pomocy w ramach Poddziałania 4.2 Wsparcie inwestycji w przetwarzanie produktów rolnych, obrót nimi lub ich rozwój [POLE OBOWIĄZKOWE]

Należy zaznaczyć poprzez wstawienie znaku "x" czy wniosek jest składany w ramach naboru tematycznego: adresowanego do podmiotów określonych w § 2 ust.1 pkt.2 czy w ramach naboru adresowanego do podmiotów określonych w § 2 ust. 1 pkt 1 Rozporządzenia. Wniosek w ramach naboru tematycznego może być składany wyłącznie przez rolnika, małżonka rolnika lub domownika, podlegającego w pełnym zakresie przepisom o ubezpieczeniu społecznym rolników, rozpoczynającemu prowadzenie działalności w zakresie przetwarzania produktów rolnych.

#### Cel złożenia [SEKCJA OBOWIĄZKOWA]:

Wstawić "X" w ten kwadrat, który określa cel, w jakim składa się formularz, tzn. w pole o treści :

- *Wniosek* **‐**  jeśli wnioskodawca ubiega się o przyznanie pomocy
- *Zmiana wniosku*  **‐**  jeśli wnioskodawca z własnej inicjatywy składa zmianę do wcześniej złożonego wniosku‐ wyłącznie w przypadku obowiązku poinformowania Agencji o wszelkich zaistniałych zmianach w zakresie danych identyfikacyjnych

## *Korekta wniosku* **‐**  jeśli wnioskodawca na wezwanie ARiMR składa korektę do wcześniej złożonego wniosku

#### **I. IDENTYFIKACJA PODMIOTU UBIEGAJĄCEGO SIĘ O PRZYZNANIE POMOCY [SEKCJA OBOWIĄZKOWA]**

#### 1. NUMER IDENTYFIKACYJNY – [POLE OBOWIĄZKOWE]

W polu 1.1 należy wpisać numer identyfikacyjny producenta nadany zgodnie z Ustawą z dnia 18 grudnia 2003 r. o krajowym systemie ewidencji producentów, ewidencji gospodarstw rolnych oraz ewidencji wniosków o przyznanie płatności (Dz. U. 2015 r. poz. 807).

W przypadku wspólników spółki cywilnej w sekcji tej należy wpisać numer identyfikacyjny spółki cywilnej.

Zgodnie z ww. ustawą istnieje możliwość nadania odrębnego numeru identyfikacyjnego współmałżonkowi lub współposiadaczowi gospodarstwa. W przypadku posiadania takiego numeru należy wpisać go w polu 1.1. W przypadku, gdy wnioskodawcą jest małżonek rolnika, któremu nadano numer identyfikacyjny, w polu 1.1. należy wpisać numer identyfikacyjny współmałżonka, w przypadku gdy wnioskodawcą jest domownik, należy wpisać numer posiadacza gospodarstwa, w przypadku, gdy wnioskodawcą jest współposiadacz gospodarstwa rolnego, na które innemu ze współposiadaczy został przyznany numer identyfikacyjny, należy podać ten numer. W takiej sytuacji należy wypełnić część wniosku I.A. Dane wspólnika spółki cywilnej/Dane posiadacza numeru identyfikacyjnego producenta w zakresie danych dotyczących posiadacza numeru identyfikacyjnego.

Uwaga: Należy pamiętać, iż można posługiwać się numerem producenta innej osoby, jeżeli wcześniej przy nadawaniu nr producenta tej osobie wymagane było wyrażenie pisemnej zgody (i taką zgodę wnioskodawca wyraził), na nadanie tego numeru. Jeżeli wnioskodawca nie wyrażał zgody lub nie pamięta numeru producenta, nie należy posługiwać się numerem małżonka/współposiadacza tylko wystąpić o nadanie numeru.

W przypadku, gdy wnioskodawca nie posiada numeru identyfikacyjnego w ewidencji producentów musi najpóźniej w dniu złożenia wniosku o przyznanie pomocy, wystąpić do właściwego Biura Powiatowego z wnioskiem o nadanie numeru. Kopię tego wniosku z potwierdzeniem jego złożenia (potwierdzonego za zgodność z oryginałem przez notariusza lub pracownika ARiMR) należy złożyć jako załącznik do wniosku o przyznanie pomocy.

#### Pole 1.2. [POLE WYPEŁNIA PRACOWNIK ARiMR]

#### 2. RODZAJ PODMIOTU UBIEGAJĄCEGO SIĘ O PRZYZNANIE POMOCY [SEKCJA OBOWIĄZKOWA]:

Należy zakreślić znakiem "X" odpowiednie pole w zależności od typu wnioskodawcy.

Wnioskodawca składający wniosek w naborze tematycznym zaznacza jedno z pól: 2.1 Rolnik, 2.2 Domownik lub 2.3 Małżonek rolnika.

Dodatkowo, w przypadku, gdy rolnik, małżonek rolnika lub domownik w momencie składania wniosku ma mniej niż 40 lat, zaznacza pole "osoba poniżej 40-go roku życia"

Wnioskodawcy składający wnioski w naborze adresowanym do podmiotów określonych w § 2 ist.1 pkt 1 zaznaczają jedno z pól 2.4‐2.7.

Wnioskodawca będący osobą fizyczną prowadzącą działalność gospodarczą zaznacza pole 2.4.

W sytuacji, gdy wnioskodawcą są wspólnicy spółki cywilnej, należy zaznaczyć pole 2.6 oraz dodatkowo wypełnić część wniosku I.A. Dane wspólnika spółki cywilnej/Dane posiadacza numeru identyfikacyjnego producenta w ilości odpowiadającej liczbie wspólników wchodzących w skład spółki cywilnej.

Wnioskodawca będący osobą prawną zaznacza pole 2.5 oraz dodatkowo jedno z pól 2.5.1‐2.5.7.

Jednostki organizacyjne nieposiadające osobowości prawnej zaznaczają pole 2.7.

# 3. DANE IDENTYFIKACYJNE PODMIOTU UBIEGAJĄCEGO SIĘ O PRZYZNANIE POMOCY ‐ [SEKCJA OBOWIAZKOWA]

W zależności od statusu prawnego wnioskodawcy należy wypełnić odpowiednie pola, zgodnie ze stanem faktycznym, potwierdzonym w dołączonych dokumentach.

W przypadku wnioskodawcy będącego spółką cywilną w odpowiednie pola sekcji 3 należy wpisać dane dotyczące tej spółki. Wspólnicy spółki cywilnej wypełniają wyłącznie pola 3.1. 3.5. i 3.6. W polu 3.1. należy wpisać nazwiska wszystkich wspólników spółki oraz nazwę spółki o ile posiada. Dane te powinny być zgodne z danymi zawartymi w umowie spółki cywilnej. W polu 3.5. i 3.6. należy wpisać odpowiednio REGON i NIP nadane spółce. Dodatkowo dane dotyczące każdego ze wspólników spółki cywilnej należy umieścić w części wniosku I.A. Wspólnik spółki cywilnej/dane posiadacza numeru identyfikacyjnego producenta.

### 3.1. Nazwisko/Nazwa – [POLE OBOWIĄZKOWE] pozycja wymagana dla wszystkich wnioskodawców.

Osoba prawna/Jednostka organizacyjna nieposiadająca osobowości prawnej w polu 3.1 wpisuje pełną, oficjalną nazwę, pod jaką podmiot ubiegający się o przyznanie pomocy został zarejestrowany, zgodnie z wpisem do Krajowego Rejestru Sądowego. Należy zwrócić uwagę na wpisanie występujących w nazwie myślników, cudzysłowów, znaków specjalnych.

Osoba fizyczna prowadząca działalność gospodarczą, w polu 3.1 wpisuje wyłącznie nazwisko. Nie należy wpisywać nazwy firmy, pod którą działalność prowadzi osoba fizyczna.

3.2 Pierwsze imię – [POLE OBOWIĄZKOWE O ILE DOTYCZY] pozycja wymagana dla wnioskodawcy będącego osobą fizyczną (w tym także rolnika, małżonka rolnika i domownika).

3.3 Drugie imię ‐ [POLE OBOWIĄZKOWE O ILE DOTYCZY] pozycja wymagana dla wnioskodawcy będącego osobą fizyczną, o ile go dotyczy (w tym także rolnika, małżonka rolnika i domownika).

3.4. Obywatelstwo (kod kraju) ‐ należy wpisać odpowiedni kod kraju. Obywatele Polski jako kod kraju wpisują PL, natomiast wnioskodawcy niebędący obywatelami Polski wpisują kod właściwy dla kraju, którego są obywatelami.

#### 3.5 Numer NIP‐ [POLE OBOWIĄZKOWE O ILE DOTYCZY]

Numer NIP wpisują obowiązkowo wszyscy wnioskodawcy, którym numer ten został nadany. Wnioskodawcy składających wnioski w naborze tematycznym pozostawiają to pole niewypełnione.

Należy wpisać numer NIP w poprawnym formacie (wymagana ilość znaków liczbowych).

#### 3.6 REGON‐ [POLE OBOWIĄZKOWE O ILE DOTYCZY]

Numer REGON wpisują obowiązkowo wszyscy wnioskodawcy, którym numer ten został nadany. Wnioskodawcy składający wnioski w naborze tematycznym rozpoczynający prowadzenie działalności w zakresie przetwarzania produktów rolnych, którzy nie posiadają numeru REGON pozostawiają to pole niewypełnione.

Należy wpisać numer REGON w poprawnym formacie (wymagana ilość znaków liczbowych).

## 3.7 Numer w rejestrze przedsiębiorców KRS –[POLE OBOWIĄZKOWE O ILE DOTYCZY]

Wnioskodawcy nie będący spółką cywilną oraz osobą fizyczną wpisują numer nadany w rejestrze przedsiębiorców KRS, zgodnie z załączonym oświadczeniem. Należy wpisać numer KRS w poprawnym formacie (wymagana ilość znaków liczbowych).

#### 3.8 PESEL [POLE OBOWIĄZKOWE O ILE DOTYCZY]

Wnioskodawcy będący osobą fizyczną wpisują numer PESEL. Pole dotyczy także wnioskodawców składających wniosek w naborze tematycznym.

3.9 Płeć‐ dotyczy wyłącznie osób fizycznych [POLE OBOWIĄZKOWE O ILE DOTYCZY]

Należy zaznaczyć znakiem "x" odpowiednie pole.

3.10. Seria i numer dokumentu tożsamości [POLE OBOWIĄZKOWE O ILE DOTYCZY]

Dotyczy osób fizycznych. Obywatele Polski, co do zasady wpisują serię i numer dowodu osobistego. Możliwość posłużenia się innym, niż dowód osobisty dokumentem tożsamości, została przedstawiona w treści opisu załącznika do wniosku ‐ Dokument tożsamości. Natomiast w przypadku wnioskodawców nieposiadających obywatelstwa polskiego należy wpisać numer karty pobytu, paszportu lub innego dokumentu ze zdjęciem, wydanego w kraju, którego obywatelstwo posiada dana osoba, który w danym kraju jest uznawany za dokument tożsamości.

4. ADRES PODMIOTU UBIEGAJĄCEGO SIĘ O PRZYZNANIE POMOCY [zamieszkania osoby fizycznej/adres siedziby os. prawnej lub jednostki organizacyjnej nieposiadającej osobowości prawnej [POLA OBOWIĄZKOWE]

Należy podać:

- − adres zameldowania na pobyt stały lub czasowy ‐ w przypadku osób fizycznych. W przypadku adresu zameldowania poza granicami Rzeczpospolitej Polskiej, należy w polu Miejscowość podać dodatkowo nazwę kraju;
- − adres siedziby (zgodnie z dokumentami rejestrowymi) w przypadku osób prawnych, jednostek organizacyjnych nieposiadających osobowości prawnej;
- − adres prowadzenia działalności w przypadku wspólników spółki cywilnej.

W polu 4.5 TERYT należy podać także numer TERYT zgodnie z klasyfikacją Głównego Urzędu Statystycznego dostępną na stronie www.stat.gov.pl

Numery telefonu i faksu należy podać wraz z numerem kierunkowym.

Pole 4.15 adres www: należy podać adres strony należącej do Wnioskodawcy, na której wnioskodawca planuje publikacje zapytań ofertowych.

W przypadku, gdy którekolwiek z pól sekcji nie dotyczy wnioskodawcy, w pole to należy wstawić kreskę.

5. ADRES DO KORESPONDENCJI [jeżeli inny niż w pkt.4 oraz w przypadku wskazania pełnomocnika] ‐ [SEKCJA OBOWIĄZKOWA O ILE DOTYCZY]

Należy wypełnić w przypadku, gdy adres do korespondencji jest inny niż adres zamieszkania /adres siedziby lub w przypadku gdy wnioskodawca ustanowił pełnomocnika. W przeciwnym razie w polach sekcji Adres do korespondencji należy wstawić kreski lub pozostawić niewypełnione.

W przypadku adresu do korespondencji znajdującego się poza granicami Rzeczpospolitej Polskiej, należy w polu Miejscowość podać dodatkowo nazwę kraju.

Numery telefonu i faksu należy podać wraz z numerem kierunkowym.

Wszelka korespondencja związana z realizacją operacji będzie przesyłana wyłącznie na wskazany we wniosku adres do korespondencji. Jeżeli wnioskodawca ustanowił pełnomocnika w tej sekcji należy wpisać adres pełnomocnika. W przypadku gdy wnioskodawca wpisał w sekcji 7 dane pełnomocnika ale nie dołączył ważnego i poprawnego pełnomocnictwa, korespondencja będzie wysyłana tylko na adres podany w sekcji 4.

6. DANE OSÓB UPOWAŻNIONYCH DO REPREZENTOWANIA PODMIOTU UBIEGAJĄCEGO SIĘ O PRZYZNANIE POMOCY –zgodnie z wpisem do Rejestru Przedsiębiorców w KRS lub zgodnie z umową spółki cywilnej/uchwałą wspólników spółki cywilnej ‐ [SEKCJA OBOWIĄZKOWA O ILE DOTYCZY]

Należy wpisać dane osób reprezentujących wnioskodawcę, podając imię, nazwisko, stanowisko oraz numer PESEL. Podane dane powinny mieć odzwierciedlenie w dokumentach rejestrowych. Jeżeli brakuje miejsca na wpisanie danych wszystkich osób reprezentujących wnioskodawcę, należy zamieścić je na dodatkowych stronach i dołączyć do wniosku przy pomocy zszywacza.

W przypadku, gdy którekolwiek z pól sekcji nie dotyczy wnioskodawcy, w pole to należy wstawić kreskę.

7. DANE PEŁNOMOCNIKA PODMIOTU UBIEGAJĄCEGO SIĘ O PRZYZNANIE POMOCY ‐ [SEKCJA OBOWIĄZKOWA O ILE DOTYCZY]

W sprawach związanych z uzyskaniem pomocy, realizacją operacji oraz jej rozliczeniem w imieniu wnioskodawcy może występować pełnomocnik wnioskodawcy, któremu wnioskodawca udzielił stosownego pełnomocnictwa.

Pełnomocnictwo musi być sporządzone w formie pisemnej oraz określać w swojej treści, w sposób niebudzący wątpliwości, rodzaj czynności, do których pełnomocnik wnioskodawcy jest umocowany. Załączane do wniosku pełnomocnictwo, na którym własnoręczność podpisów została potwierdzona przez notariusza lub konsula i powinno być oryginałem. Dane dotyczące pełnomocnika wnioskodawcy powinny być zgodne z załączonym do wniosku pełnomocnictwem.

W przypadku udzielenia pełnomocnictwa kilku pełnomocnikom korespondencja będzie kierowana na adres wyłącznie jednego z nich, wskazanego we wniosku. Dane te należy wpisać w sekcji 5 Adres do korespondencji.

Jeśli wnioskodawca nie udzielił pełnomocnictwa, w pola 7.1 – 7.16 należy wstawić kreski.

#### 8. DANE OSOBY UPRAWNIONEJ DO KONTAKTU ‐ [SEKCJA OBOWIĄZKOWA O ILE DOTYCZY]

Wskazanie przez wnioskodawcę osoby uprawnionej do kontaktu, w jego imieniu z ARiMR, w sprawach bieżących, dotyczących operacji, następuje poprzez wpisanie we wniosku danych identyfikujących tę osobę. Osoba uprawniona do kontaktu może w imieniu wnioskodawcy kontaktować się z ARiMR telefonicznie w sprawach bieżących, dotyczących operacji, np. na jakim aktualnie etapie weryfikacji znajduje się wniosek.

Należy mieć na uwadze, że w przypadku gdy wnioskodawca nie wskaże osoby do kontaktu informacje o stanie weryfikacji wniosku nie będą udzielane pracownikom firmy, konsultantom i innym osobom poza wnioskodawcą/osobom upoważnionym do reprezentowania.

Jeśli wnioskodawca zamierza kontaktować się z ARiMR osobiście, w pola 8.1 – 8.3 należy wstawić kreski.

I.A. DANE WSPÓLNIKA SPÓŁKI CYWILNEJ/DANE POSIADACZA NUMERU IDENTYFIKACYJNEGO PRODUCENTA – wypełniana w sytuacji, gdy operacja realizowana jest przez wspólników spółki cywilnej lub gdy numer identyfikacyjny producenta został nadany innej osobie niż wnioskodawca.

Część wniosku wypełniana w przypadku:

1. gdy wnioskodawcą są wspólnicy spółki cywilnej,

2. gdy wnioskodawca posługuje się numerem identyfikacyjnym producenta nadanym innej osobie.

W zależności od liczby wspólników spółki cywilnej, dane każdego z nich odrębnie należy umieścić w części wniosku I.A., powielonej odpowiednią ilość razy oraz podpisanej w wyznaczonym do tego miejscu przez wspólnika spółki cywilnej lub osobę reprezentującą wspólnika spółki cywilnej lub pełnomocnika wspólnika spółki cywilnej.

#### 1. NUMER IDENTYFIKACYJNY ‐ [SEKCJA OBOWIĄZKOWA]

W polu 1.1 należy wpisać numer identyfikacyjny producenta nadany zgodnie z Ustawą z dnia 18 grudnia 2003 r. o krajowym systemie ewidencji producentów, ewidencji gospodarstw rolnych oraz ewidencji wniosków o przyznanie płatności (Dz. U. 2015 r. poz. 807).

W przypadku tych wspólników spółki cywilnej, którzy nie posiadają numeru indentyfikacyjnego należy wpisać nr spółki cywilnej.

W sytuacji, gdy któryś ze wspólników spółki posiada własny numer identyfikacyjny nadany w związku z prowadzeniem działalności gospodarczej poza przedmiotową spółką numer ten należy wpisać w pola sekcji.

Zgodnie z ww. ustawą istnieje możliwość nadania odrębnego numeru identyfikacyjnego współmałżonkowi lub współposiadaczowi gospodarstwa. W przypadku posiadania takiego numeru należy wpisać go w polu 1.1. W przypadku, gdy wnioskodawcą jest małżonek rolnika, któremu nadano numer identyfikacyjny, w polu 1.1. należy wpisać numer identyfikacyjny współmałżonka, w przypadku, gdy wnioskodawcą jest współposiadacz gospodarstwa rolnego, na które innemu ze współposiadaczy został przyznany numer identyfikacyjny, należy podać ten numer. W takiej sytuacji należy wypełnić część wniosku I.A. Dane wspólnika spółki cywilnej/Dane posiadacza numeru identyfikacyjnego producenta w zakresie danych dotyczących posiadacza numeru identyfikacyjnego.

Uwaga: Należy pamiętać, iż można posługiwać się numerem producenta innej osoby, jeżeli wcześniej przy nadawaniu nr producenta tej osobie wymagane było wyrażenie pisemnej zgody (i taką zgodę wnioskodawca wyraził), na nadanie tego numeru. Jeżeli wnioskodawca nie wyrażał zgody lub nie pamięta numeru producenta, nie należy posługiwać się numerem małżonka/współposiadacza tylko wystąpić o nadanie numeru.

1.2. [POLE WYPEŁNIA PRACOWNIK ARIMR]

1.3. Wpisany numer jest numerem osoby, której dane zawarto poniżej, co do której wyrażono zgodę dotyczącą uzyskania numeru/która posiada nadany numer identyfikacyjny [POLE OBOWIĄZKOWE]

Należy określić, czy podany numer jest numerem osoby, której dane zawiera niniejszy formularz, która posiada numer identyfikacyjny producenta, zaznaczając odpowiednio "TAK" lub "NIE".

W polu 1.4. należy podać informacje o sposobie powiązania wnioskodawcy z osobą posiadającą numer identyfikacyjny (np. wnioskodawca jest małżonkiem osoby posiadającej numer identyfikacyjny). Pole nie dotyczy wspólników spółki cywilnej.

#### 2. FORMA PRAWNA ‐ [SEKCJA OBOWIĄZKOWA]

Należy wypełnić w zależności od statusu prawnego wspólnika spółki cywilnej/posiadacza numeru identyfikacyjnego

3. DANE IDENTYFIKACYJNE PODMIOTU UBIEGAJĄCEGO SIĘ O PRZYZNANIE POMOCY ‐ [SEKCJA OBOWIĄZKOWA]

W przypadku wnioskodawcy będącego spółką cywilną w odpowiednie pola sekcji 3 należy wpisać dane wszystkich wspólników spółki‐ dla każdego wspólnika obowiązuje oddzielny formularz I.A.

Pole 3.1. Nazwisko/Nazwa – [POLE OBOWIĄZKOWE] pozycja wymagana dla wszystkich wnioskodawców.

Pole 3.2 Pierwsze imię – [POLE OBOWIĄZKOWE O ILE DOTYCZY] pozycja wymagana dla wnioskodawcy będącego osobą fizyczną.

Pole 3.3 Drugie imię - [POLE OBOWIĄZKOWE O ILE DOTYCZY] pozycja wymagana dla wnioskodawcy będącego osobą fizyczną o ile go dotyczy.

W polu 3.4. Obywatelstwo (kod kraju) ‐ należy wpisać odpowiedni kod kraju. Obywatele Polski jako kod kraju wpisują PL, natomiast wnioskodawcy niebędący obywatelami Polski wpisują kod właściwy dla kraju, którego są obywatelami.

3.5 Numer NIP‐ [POLE OBOWIĄZKOWE O ILE DOTYCZY]

Należy wpisać numer NIP w poprawnym formacie (wymagana ilość znaków liczbowych).

3.6 REGON‐ [POLE OBOWIĄZKOWE]

Należy wpisać numer REGON w poprawnym formacie (wymagana ilość znaków liczbowych).

3.7 PESEL [POLE OBOWIĄZKOWE O ILE DOTYCZY]

Wnioskodawcy będący osobą fizyczną wpisują numer PESEL.

Pole 3.9 Płeć‐ dotyczy wyłącznie osób fizycznych

Należy zaznaczyć znakiem "x" odpowiednie pole

W polu 3.10. Seria i numer dokumentu tożsamości Obywatele Polski , co do zasady wpisują serię i numer dowodu osobistego. Możliwość posłużenia się innym, niż dowód osobisty dokumentem tożsamości, została przedstawiona w treści opisu załącznika do wniosku ‐ Dokument tożsamości. Natomiast w przypadku wnioskodawców nieposiadających obywatelstwa polskiego należy wpisać numer karty pobytu, paszportu lub innego dokumentu ze zdjęciem, wydanego w kraju, którego obywatelstwo posiada dana osoba, który w danym kraju jest uznawany za dokument tożsamości.

4. DANE OSÓB UPOWAŻNIONYCH DO REPREZENTOWANIA WSPÓLNIKA SPÓŁKI CYWILNEJ ‐ zgodnie z umową spółki cywilnej/uchwałą wspólników spółki cywilnej ‐ [SEKCJA OBOWIĄZKOWA O ILE DOTYCZY]

Jeżeli brakuje miejsca na wpisanie danych wszystkich osób reprezentujących wnioskodawcę, należy zamieścić je na dodatkowych stronach i dołączyć do wniosku przy pomocy zszywacza.

W przypadku, gdy którekolwiek z pól sekcji nie dotyczy wnioskodawcy, w pole to należy wstawić kreskę.

5. ADRES ZAMIESZKANIA OSOBY FIZYCZNEJ/SIEDZIBA/ADRES - [POLA OBOWIĄZKOWE]

Należy podać:

- − adres zamieszkania‐ w przypadku osób fizycznych. W przypadku adresu poza granicami Rzeczpospolitej Polskiej, należy w polu Miejscowość podać dodatkowo nazwę kraju;
- − adres prowadzenia działalności w przypadku wspólników spółki cywilnej.

Numery telefonu i faksu należy podać wraz z numerem kierunkowym.

W przypadku, gdy którekolwiek z pól sekcji nie dotyczy wnioskodawcy, w pole to należy wstawić kreskę.

6. ADRES DO KORESPONDENCJI [jeżeli inny nić w pkt.5] ‐ [SEKCJA OBOWIĄZKOWA O ILE DOTYCZY]

Należy wypełnić w przypadku, gdy adres do korespondencji jest inny niż adres zamieszkania/adres siedziby lub w przypadku gdy wnioskodawca ustanowił pełnomocnika. W przeciwnym razie w polach sekcji Adres do korespondencji należy wstawić kreski lub pozostawić niewypełnione.

W przypadku adresu do korespondencji znajdującego się poza granicami Rzeczpospolitej Polskiej, należy w polu Miejscowość podać dodatkowo nazwę kraju.

Część wniosku I.A powinna zawierać w wyznaczonym do tego miejscu miejscowość, datę oraz własnoręczny podpis wspólnika spółki cywilnej/posiadacza numeru identyfikacyjnego producenta lub osoby reprezentującej wspólnika spółki cywilnej/posiadacza numeru identyfikacyjnego lub pełnomocnika wspólnika spółki cywilnej/posiadacza numeru identyfikacyjnego producenta. Dopuszczalne jest złożenie parafki wraz z pieczęcią imienną.

## **II. DANE OPERACJI**

### 9. CEL OPERACJI [POLE OBOWIĄZKOWE]

Należy szczegółowo określić cel, jaki stawia sobie podmiot ubiegający się o przyznanie pomocy przystępując do realizacji operacji, z którego wynikać będzie wpływ na osiągnięcie celów określonych w Programie (jakie efekty Wnioskodawca zamierza osiągnąć poprzez realizację tej operacji). Planowany cel operacji powinien być zgodny z celami określonymi w Programie Rozwoju Obszarów Wiejskich na lata 2014-2020 dla poddziałania "Wsparcie inwestycji w przetwarzanie produktów rolnych, obrót nimi lub ich rozwój"

## UWAGA:

1) Nie należy przepisywać celów poddziałania określonych w Programie Rozwoju Obszarów Wiejskich na lata 2014‐2020,

- 2) W celach nie należy wymieniać zakresu rzeczowego,
- 3) Określony przez podmiot ubiegający się o przyznanie pomocy cel musi być konkretny, tj. jasno określony ,np. "zakup nowoczesnych maszyn do przetwórstwa mięsa w zakładzie XYZ", "rozpoczęcie przetwórstwa owoców miękkich w nowopowstałym zakładzie w XYZ"

Pozostałe elementy wniosku muszą zachować pełną spójność z przyjętym celem operacji, a każdy wymieniony w Zestawieniu rzeczowo – finansowym koszt musi być adekwatny do wskazanego celu operacji‐ kwalifikowalność zakresu rzeczowego operacji będzie weryfikowany pod względem niezbędności do realizacji celu operacji.

Sformułowanie celu ma podstawowe znaczenie dla operacji, przede wszystkim dlatego, że cel będzie przeniesiony do umowy o przyznaniu pomocy. W związku z powyższym nie ma możliwości zmiany celu operacji. Podmiot ubiegający się o przyznanie pomocy będzie zobowiązany do osiągnięcia założonego celu oraz jego utrzymania przez okres 5 lat od dnia przyznania pomocy. Jeśli zatem podmiot ubiegający się o przyznanie pomocy otrzyma pomoc na dany cel i nie utrzyma ww. celu przez ten okres będzie zmuszony do zwrotu pomocy.

10 ZGODNOŚĆ OPERACJI Z CELAMI PROGRAMU OKREŚLONYMI DLA PODDZIAŁANIA "Wsparcie inwestycji w przetwarzanie produktów rolnych, obrót nimi lub ich rozwój" [SEKCJA OBOWIĄZKOWA]

10.1 Cele szczegółowe [SEKCJA OBOWIĄZKOWA]

Należy zaznaczyć co najmniej jedno z pól 10.1.1‐10.1.3.

Pole 10.1.1 poprawa konkurencyjności poprzez wzrost wartości dodanej podstawowej produkcji rolnej może być zaznaczone przez przetwórców lub rolników, domowników i małżonków rolnika.

Pole 10.1.2 poprawa konkurencyjności producentów rolnych w drodze lepszego ich zintegrowania z łańcuchem rolno‐spożywczym może być zaznaczone przez wszystkie podmioty ubiegające się o przyznanie pomocy w ramach poddziałania.

Pole 10.1.3 poprawa konkurencyjności producentów poprzez realizację operacji w ramach grup i organizacji producentów – może być zaznaczone przez grupy i organizacje producentów.

10.2 Cele przekrojowe [SEKCJA OBOWIĄZKOWA]

Wskazane jest zaznaczenie co najmniej jednego pola 10.2.1, 10.2.2, 10.2.3, określające zgodność operacji z celami przekrojowymi. Dodatkowo należy szczegółowo wskazać w przypadku innowacyjności, czy dotyczy ona procesu, produktu czy technologii (pola 10.2.1.1‐10.2.1.3) oraz w kolumnie jednostka podać liczbę innowacyjnych procesów, produktów lub technologii. W przypadku inwestycji w środowisko należy dodatkowo określić czy dotyczy wody, ścieków czy powietrza‐ zaznaczając pola 10.2.2.1‐10.2.2.3. W przypadku inwestycji dotyczących przeciwdziałaniom zmianom klimatu pola 10.2.3.1‐10.2.3.3 w zależności od tego czy operacja dotyczy poprawy efektywności wykorzystania energii, wykorzystania OZE czy innych.

Można uznać, że planowana do realizacji operacja dotyczy:

- a) innowacyjności procesu jeśli zadania wchodzące w skład operacji związane są z wprowadzeniem nowych procesów w skali całego przedsiębiorstwa,
- b) innowacyjności produktu jeśli zadania wchodzące w skład operacji związane są z wprowadzeniem nowych produktów w skali całego przedsiębiorstwa,
- c) innowacyjności technologicznej jeśli zadania wchodzące w skład operacji związane są z wprowadzeniem nowych technologii w skali całego przedsiębiorstwa.

Innowacyjność procesu ‐ to zmiana w stosowanych przez przedsiębiorstwo metodach wytwarzania. Metody te mogą polegać na dokonywaniu zmian w urządzeniach lub w organizacji produkcji, mogą też stanowić połączenie tych dwóch rodzajów zmian lub być wynikiem wykorzystania nowej wiedzy.

Innowacyjności produktu ‐ to zmiana w asortymencie produktów wytwarzanych w przedsiębiorstwie w wyniku realizacji operacji. Nowy produkt to wyrób lub usługa która różni się znacząco swoimi cechami lub przeznaczeniem od produktów dotychczas wytwarzanych przez przedsiębiorstwo.

Innowacyjność technologii – to wdrożenie rozwiązania z branży zaawansowanych technologii, niewykorzystywanych do tej pory w przedsiębiorstwie.

Można uznać, że planowana do realizacji operacja dotyczy ochrony środowiska lub przeciwdziałaniu zmianom klimatu jeśli zadania wchodzące w skład operacji dotyczą co najmniej jednego działania z poniższej listy:

1. Obiekty gromadzenia odpadów stałych

- 2. Zbiorniki na ścieki przemysłowe
- 3. Zbiornikowe systemy bioremediacji (neutralizacji) odpadów i ścieków

4. Oczyszczalnie ścieków na potrzeby prowadzonej działalności przetwórczej

5. Piece na biomasę na potrzeby działalności przetwórczej

6. Wymiana pieca węglowego na piec gazowy na potrzeby prowadzonej działalności przetwórczej

7. Instalacje paneli słonecznych, ogniw fotowoltaicznych; małe elektrownie wiatrowe do produkcji energii na potrzeby prowadzonej działalności przetwórczej

8. Systemy odzysku ciepła lub pompy ciepła

9. Wymiana eternitowych pokryć dachowych budynków produkcyjnych i magazynowych, zakup blachy

10. Termomodernizacja budynków

11. Produkcja biogazu na potrzeby prowadzonej działalności przetwórczej.

10.3 Planowane do realizacji i utrzymania w okresie związania celem wskaźniki osiągnięcia celu operacji:

Należy zaznaczyć odpowiednie checkboxy (co najmniej jeden), które dotyczą podmiotu ubiegającego się o przyznanie pomocy.

Pole 10.3.1 utrzymanie poziomu umów długoterminowych zawartych z producentami rolnymi na zakup surowca/przyjęcie do usługowego przetwarzania i/lub przechowywania w ilości powyżej 50% ‐ pole NIE DOTYCZY grup producentów rolnych, związków grup producentów rolnych, organizacji producentów lub zrzeszeń organizacji producentów oraz rolników, domowników i małżonków rolników, którzy w 100% wykorzystują surowce z własnego gospodarstwa.

Pole 10.3.2 utrzymanie statusu grupy producentów rolnych, związku grup producentów rolnych, organizacji producentów lub zrzeszenia organizacji producentów przez cały okres związania celem‐ dotyczy wyłącznie grup producentów rolnych, związków grup producentów rolnych, organizacji producentów lub zrzeszeń organizacji producentów.

Pole 10.3.3 prowadzenie w okresie związania celem działalności gospodarczej założonej w związku z realizacją operacji‐ cel obowiązkowy dla rolników/domowników/małżonków rolników

11. Operacja dotyczy ‐ [SEKCJA OBOWIĄZKOWA O ILE DOTYCZY]

Należy zaznaczyć poprzez wstawienie znaku "x" czy operacja dotyczy sprzedaży detalicznej czy sprzedaży hurtowej. Należy mieć na uwadze, że operacja dotycząca sprzedaży detalicznej może być realizowana wyłącznie przez rolnika, domownika lub małżonka rolnika, rozpoczynającego prowadzenie działalności w zakresie przetwarzania produktów rolnych.

Podmioty, których operacja nie jest związana z handlem hurtowym ani z handlem detalicznym nie wypełniają tej sekcji.

#### 12. LOKALIZACJA OPERACJI ‐ [SEKCJA OBOWIĄZKOWA]

Należy wypełnić we wszystkich polach dotyczących Wnioskodawcy. Dopuszczalne jest niewypełnienie pól 12.4 i 12.6, w sytuacji gdy dana lokalizacja nie jest oznaczona nazwą ulicy/numerem lokalu. W takim przypadku w polach tych należy wstawić kreskę. W polu 12.4 TERYT należy podać numer zgodnie z klasyfikacją Głównego Urzędu Statystycznego dostępną na stronie www.stat.gov.pl

W polu 12.8 należy wpisać wszystkie działki, na których realizowana będzie operacja.

UWAGA: Nr działek muszą być zgodne z dokumentami wskazującymi prawo do nieruchomości. W przypadku gdy planowana do realizacji operacja jest trwale związana z nieruchomością, należy wypełnić część wniosku 12.12 Informacja o powierzchni działek, na których realizowana będzie operacja trwale związana z nieruchomością.

12.12. INFORMACJA O POWIERZCHNI DZIAŁEK, NA KTÓRYCH REALIZOWANA BĘDZIE OPERACJA TRWALE ZWIĄZANA Z NIERUCHOMOŚCIĄ– wypełniana w sytuacji realizacji operacji trwale związanej z nieruchomością. [SEKCJA OBOWIĄZKOWA O ILE DOTYCZY]

W części wniosku 12.12 wnioskodawca zobowiązany jest wpisać w tabeli te działki ewidencyjne, na których będzie realizowana operacja na trwale związana z nieruchomością. Wypełniając tę część wniosku należy zwrócić szczególną uwagę, aby wszystkie informacje zawrzeć w odpowiednich rubrykach.

Kolumny od 2 do 4 – należy określić położenie działki ewidencyjnej wykazując nazwę województwa, powiatu i gminy, w którym znajduje się dana działka ewidencyjna. Jeżeli w kolejnych wierszach tej samej kolumny konieczne byłoby wpisywanie tej samej nazwy, można zastąpić wielokrotne powtarzanie tego samego zapisu poprzez wpisanie "jw."

Kolumny od 5 do 7 – Dla każdej działki ewidencyjnej należy wpisać nazwę obrębu ewidencyjnego, jego numer oraz numer działki ewidencyjnej. W kolumnach 5‐ 6 można zastąpić wielokrotne powtarzanie tego samego zapisu poprzez wpisanie "jw."

Kolumna 8 – należy wpisać powierzchnię działki ewidencyjnej wyrażoną w ha z dokładnością do czterech miejsc po przecinku. W przypadku posiadania zależnego należy podać powierzchnię działki wynikającą z zawartej umowy dzierżawy (najmu, itd.).

13. PLANOWANY TERMIN ZAKOŃCZENIA ETAPU (miesiąc/rok) ‐ [SEKCJA OBOWIĄZKOWA]

Należy podać planowany termin zakończenia operacji lub jej etapów, w układzie ‐ miesiąc/rok.

UWAGA: W przypadku podmiotu ubiegającego się o przyznanie pomocy w naborze tematycznym, w przypadku przyznania pomocy do kosztów kwalifikowalnych zalicza się koszty poniesione przez wnioskodawcę od dnia zawarcia umowy. Oznacza to, iż rozpoczęcie realizacji operacji może nastąpić od dnia podpisania umowy. W przypadku innych podmiotów do kosztów kwalifikowalnych zalicza się również koszty poniesione przed dniem zawarcia umowy, lecz nie wcześniej niż od dnia, w którym został złożony wniosek o przyznanie pomocy, jeżeli realizacja zestawienia rzeczowo‐finansowego operacji w zakresie danego kosztu została rozpoczęta nie wcześniej niż w dniu, w którym został złożony wniosek o przyznanie pomocy.

Terminy zakończenia realizacji każdego z etapów powinny być różne, przy czym termin zakończenia etapu wcześniejszego nie może być późniejszy niż termin zakończenia etapu kolejnego. W trakcie realizacji operacji dopuszcza się możliwość rozpoczęcia realizacji kolejnego etapu, przed zakończeniem poprzedniego, przy czym rozliczenie zrealizowanych w danym etapie zadań nastąpi zgodnie z przyjętą w zestawieniu rzeczowo‐ finansowym kolejnością ich realizacji.

Operacja obejmująca wyłącznie inwestycje niepolegające na nabyciu rzeczy będących przedmiotem leasingu może być realizowana od jednego do czterech etapów, z tym że realizacja operacji w więcej niż dwóch etapach możliwa jest jedynie w przypadku operacji, których wnioskowana kwota pomocy przekracza 3 mln zł.

Operacja obejmująca wyłącznie inwestycje polegające na nabyciu rzeczy będących przedmiotem leasingu może być realizowana w maksymalnie 5 etapach z zastrzeżeniem, że wnioski o płatność można składać nie częściej niż co 6 miesięcy.

Ustalając termin zakończenia realizacji poszczególnych etapów operacji należy wziąć pod uwagę czas potrzebny na uzyskanie ostatecznego pozwolenia na użytkowanie, odpowiednich zaświadczeń, pozwoleń, opinii, itp. a także fakt, iż planowany okres realizacji całej operacji nie może być dłuższy niż:

- − 24 miesiące od planowanej daty podpisania umowy o przyznaniu pomocy w przypadku operacji realizowanych w jednym etapie;
- − 36 miesięcy od planowanej daty podpisania umowy o przyznaniu pomocy w przypadku operacji realizowanych w od dwóch do czterech etapach;
- − 60 miesięcy od planowanej daty podpisania umowy o przyznaniu pomocy w przypadku realizacji w ramach operacji inwestycji polegających na nabyciu przedmiotu umowy poprzez leasing.

lecz nie później niż do dnia 30 czerwca 2023 r.

Jeżeli operacja realizowana jest w ramach jednego etapu pola 13.2 – 13.5 należy pozostawić niewypełnione.

13.6 Liczba etapów operacji [POLE OBOWIĄZKOWE]

Należy wpisać ilość etapów, w których realizowana jest operacja. Liczba ta musi odpowiadać ilości etapów wpisanych w polach 13.1‐13.5

#### **III.CHARAKTERYSTYKA PODMIOTU UBIEGAJĄCEGO SIĘ O PRZYZNANIE POMOCY I OPERACJI**

14. CHARAKTERYSTYKA GOSPODARSTWA PODMIOTU UBIEGAJĄCEGO SIĘ O PRZYZNANIE POMOCY ‐ [SEKCJA OBOWIAZKOWA]

Pola 14.1‐14.3.9 dotyczą wyłącznie podmiotów ubiegających się o przyznanie pomocy w naborze tematycznym.

W polu 14.1 należy wpisać powierzchnię posiadanego gospodarstwa wyrażoną w hektarach. Domownik/małżonek rolnika wpisuje dane dotyczące gospodarstwa rolnika, w którym jest ubezpieczony.

W polu 14.2 należy wpisać powierzchnię użytków rolnych w gospodarstwie wyrażoną w hektarach. Domownik/małżonek rolnika wpisuje dane dotyczące gospodarstwa rolnika, w którym jest ubezpieczony.

14.3 typ rolniczy. Należy zaznaczyć wyłącznie jedno z pól 14.3.1‐14.3.10. Pole 14.3.10 należy zaznaczyć w przypadku, gdy główny kierunek produkcji w gospodarstwie nie wpisuje się w żaden z wymienionych w polach 14.3.1‐14.3.9 lub struktura produkcji jest tak rozdrobniona, że nie można jednoznacznie wpisać głównego typu rolniczego. Wskazane dane powinny być spójne z opisem typu rolniczego umieszczonego w Biznes Planie.

UWAGA: Podmioty ubiegające się o przyznanie pomocy w ramach naboru adresowanego do podmiotów określonych w § 2 ust.1 pkt.1 każdorazowo zaznaczają pole 14.3.10.

### 15 KATEGORIA PRZEDSIĘBIORSTWA ‐ [POLE OBOWIĄZKOWE]

Należy zaznaczyć znakiem "x" kategorię przedsiębiorstwa zgodnie z kategorią zaznaczoną w Oświadczeniu wnioskodawcy potwierdzającym, że prowadzi jedno z przedsiębiorstw sektora MŚP. Szczegółowe wyjaśnienia odnośnie wypełniania ww. oświadczenia znajdują się w odrębnej Instrukcji.

16. WSKAŹNIKI EKONOMICZNE I FINANSOWE dot. PROWADZONEJ DZIAŁALNOŚCI [SEKCJA OBOWIĄZKOWA O ILE DOTYCZY]

16.1 Wartość dodana brutto

Należy wpisać wartość dodaną brutto za ostatni zamknięty rok obrotowy przed złożeniem wniosku wyliczoną w Biznes Planie (rok bazowy) oraz prognozowaną wartość na rok zakończenia operacji (rok docelowy). Dane należy podać w zł.

Jeżeli operacja dotyczy nowego zakładu lub jest realizowana przez przedsiębiorstwo, które działa krócej niż pełny rok obrotowy lub operacja jest realizowana przez rolnika, domownika lub małżonka rolnika, pole rok bazowy należy pozostawić niewypełnione.

16.2 Rentowność sprzedaży, w zakładzie którego dotyczy operacja

Należy podać wartość wskaźnika w % (relacja zysku ze sprzedaży do przychodów ze sprzedaży) za ostatni zamknięty rok obrotowy przed złożeniem wniosku. Wartość należy podać do dwóch miejsc po przecinku.

Jeżeli operacja dotyczy nowego zakładu lub jest realizowana przez przedsiębiorstwo, które działa krócej niż pełny rok obrotowy lub operacja jest realizowana przez rolnika, domownika lub małżonka rolnika, pole należy pozostawić niewypełnione.

## 17. DANE DOTYCZĄCE ZAKŁADU [SEKCJA OBOWIĄZKOWA O ILE DOTYCZY]

17.1 Zużycie energii elektrycznej w zakładzie [POLE OBOWIĄZKOWE O ILE DOTYCZY]

Należy podać dane wyrażone w MWh dla ostatniego roku przed złożeniem wniosku dotyczące zakładu, w którym realizowana będzie operacja. W celu potwierdzenia wpisanych danych należy dostarczyć faktury lub inne dokumenty potwierdzające wskazane zużycie.

Jeżeli operacja dotyczy nowego zakładu lub jest realizowana przez przedsiębiorstwo, które działa krócej niż pełny rok obrotowy lub operacja jest realizowana przez rolnika, domownika lub małżonka rolnika, pole należy pozostawić niewypełnione.

### 17.2 Zużycie wody w zakładzie [POLE OBOWIĄZKOWE O ILE DOTYCZY]

Należy podać dane wyrażone w litrach dla ostatniego roku przed złożeniem wniosku dotyczące zakładu, w którym realizowana będzie operacja. W celu potwierdzenia wpisanych danych należy dostarczyć faktury lub inne dokumenty potwierdzające wskazane zużycie.

Jeżeli operacja dotyczy nowego zakładu lub jest realizowana przez przedsiębiorstwo, które działa krócej niż pełny rok obrotowy lub operacja jest realizowana przez rolnika, domownika lub małżonka rolnika, pole należy pozostawić niewypełnione.

17.3 Wielkość produkcji [POLE OBOWIĄZKOWE O ILE DOTYCZY]

Należy podać dane wyrażone w tonach dla ostatniego roku przed złożeniem wniosku dotyczące zakładu, w którym realizowana będzie operacja. Podmioty zajmujące się sprzedażą hurtową lub usługowym przechowywaniem wraz z zamrażaniem wpisują dane dotyczące sprzedaży/wielkości przechowywania.

Jeżeli operacja dotyczy nowego zakładu lub jest realizowana przez przedsiębiorstwo, które działa krócej niż pełny rok obrotowy lub operacja jest realizowana przez rolnika, domownika lub małżonka rolnika, pole należy pozostawić niewypełnione.

17.4 Przychody ze sprzedaży [POLE OBOWIĄZKOWE O ILE DOTYCZY]

Należy podać dane wyrażone w zł dotyczące sprzedaży dla ostatniego roku obrotowego przed złożeniem wniosku w odniesieniu do zakładu, w którym realizowana będzie operacja.

Jeżeli operacja dotyczy nowego zakładu lub jest realizowana przez przedsiębiorstwo, które działa krócej niż pełny rok obrotowy lub operacja jest realizowana przez rolnika, domownika lub małżonka rolnika, pole należy pozostawić niewypełnione.

18 ZAKŁAD PRZETWARZA PRODUKTY ROLNE POCHODZĄCE BEZPOŚREDNIO OD PRODUCENTÓW EKOLOGICZNYCH [SEKCJA OBOWIĄZKOWA]

Pole "TAK" należy zaznaczyć w przypadku, gdy zakład przetwarza produkty rolne pochodzące z gospodarstw ekologicznych. W przeciwnym wypadku należy zaznaczyć odpowiedź "NIE".

19 PODMIOT UCZESTNICZY W UNIJNYCH LUB KRAJOWYCH SYSTEMACH JAKOŚCI [SEKCJA OBOWIĄZKOWA]

Należy zaznaczyć poprzez wstawienie znaku "x".

UWAGA: Pole TAK należy zaznaczyć tylko w przypadku gdy wnioskodawca uczestniczy systemach jakości wymienionych w załączniku nr 2

W innych przypadkach należy zaznaczyć NIE

#### 20. KRYTERIA DOSTĘPU ‐ [SEKCJA OBOWIĄZKOWA]

#### 20.1 SEKTOR, KTÓREGO DOTYCZY OPERACJA ‐ [POLE OBOWIĄZKOWE]

W tabeli należy zaznaczyć, poprzez wstawienie znaku "X", tylko jeden kod główny oraz dowolną ilość kodów dodatkowych, w przypadku, gdy w skład operacji wchodzi więcej niż jedna działalność wspierana w ramach PROW na lata 2014‐2020.

Jako kod główny należy zaznaczyć ten kod działalności, dla którego udział nakładów poniesionych na realizację zadań w ramach operacji jest najwyższy.

Zaznaczony numer PKD musi być zgodny z numerem określonym w urzędzie statystycznym i dotyczyć operacji.

Podmioty prowadzące działalność w zakresie przetwórstwa roślin na produkty przeznaczone na cele energetyczne, których sektory nie zostały wymienione w części 20.1. zaznaczają poprzez wstawienie znaku "X" odpowiednio kod główny lub dodatkowy w wierszu "Przetwórstwo roślin na produkty przeznaczone na cele energetyczne", pozostawiając pole Numer Polskiej Klasyfikacji Działalności (PKD) niewypełnione.

W sektorach przetwórstwa i wprowadzania do obrotu: mleka i wyrobów mleczarskich, mięsa, owoców i warzyw oraz zbóż, wsparcie nie może dotyczyć budowy nowych zakładów‐ warunek ten nie dotyczy rolników składających wnioski w naborze tematycznym, dotyczącym wsparcia rozpoczynania działalności gospodarczej w zakresie przetwórstwa produktów rolnych.

UWAGA: Rolnicy, domownicy i małżonkowie rolników mogą ubiegać się o przyznanie pomocy na realizację operacji dotyczących wyłącznie przetwarzania produktów rolnych.

20.2 STATUS ZAKŁADU WZGLĘDEM OBOWIĄZUJĄCYCH STANDARDÓW HIGIENICZNO‐SANITARNYCH, OCHRONY ŚRODOWISKA I DOBRPOSTANU ZWIERZĄT ‐ [SEKCJA OBOWIĄZKOWA]

Należy zaznaczyć odpowiednie pole poprzez wstawienie znaku "X".

Zakład nowobudowany – zakład, w którym rozpoczęcie prowadzenia działalności nastąpi w wyniku realizacji operacji. W przypadku gdy wnioskodawca obejmie w posiadanie (dzierżawa/zakup) zakład funkcjonujący i prowadzący działalność w ramach PKD określonym we wniosku, nie można uznać, że zakład ten jest nowobudowany, nawet jeśli sam wnioskodawca po raz pierwszy rozpocznie prowadzenie działalności we wskazanym sektorze.

W przypadku zaznaczenia pola 20.2.2 należy dodatkowo wskazać typ podmiotu. Szczegółowy wykaz wykonywanych rodzajów działalności, w zakresie których nie może zostać przyznana pomoc na budowę nowych zakładów (nie dotyczy naboru tematycznego) znajduje się w Załączniku nr 2 do Rozporządzenia.

20.3. ZESTAWIENIE PRODUKTÓW ROLNYCH PRZETWARZANYCH W ZAKŁADZIE, KTÓREGO DOTYCZY OPERACJA ORAZ PLANOWANYCH DO PRZEROBU W RAMACH DZIAŁALNOŚCI, O WSPARCIE KTÓREJ UBIEGA SIĘ PODMIOT UBIEGAJĄCY SIĘ O PRZYZNANIE POMOCY, WEDŁUG KODU WSPÓLNEJ TARYFY CELNEJ- [POLA OBOWIĄZKOWE].

Przetwarzane produkty rolne nie obejmują:

a)dozwolonych substancji dodatkowych ‐ substancje niespożywane odrębnie jako żywność, niebędące typowymi składnikami żywności, posiadające wartość odżywczą lub jej nieposiadające, których celowe użycie technologiczne w procesie produkcji, przetwarzania, przygotowywania, pakowania, przewozu i przechowywania spowoduje zamierzone lub spodziewane rezultaty w środku spożywczym albo w półproduktach będących jego komponentami; dozwolone substancje dodatkowe mogą stać się bezpośrednio lub pośrednio składnikami żywności lub w inny sposób oddziaływać na jej cechy charakterystyczne, z wyłączeniem substancji dodawanych w celu zachowania lub poprawienia wartości odżywczej; dozwolone substancje dodatkowe mogą być stosowane tylko wtedy, kiedy ich użycie jest technologicznie uzasadnione i nie stwarza zagrożenia dla zdrowia lub życia człowieka, b) substancji pomagających w przetwarzaniu ‐ substancje, które nie są same spożywane jako składniki żywności, celowo stosowane w przetwarzaniu surowców, żywności lub ich składników dla osiągnięcia zamierzonego celu technologicznego w procesie produkcji, które mogą spowodować niezamierzone, lecz technicznie nieuniknione występowanie ich pozostałości lub ich pochodnych w produkcie końcowym, które nie zagrażają zdrowiu oraz nie wywierają wpływu technologicznego na gotowy produkt, c) dodatków paszowych – substancje, drobnoustroje lub preparaty, inne niż materiał paszowy i prefiksy, które celowo dodawane do paszy lub wody w celu pełnienia, w szczególności jednej lub więcej funkcji wymienionych w art. 5 ust.3 rozporządzenia (WE) nr 1831/2003 Parlamentu Europejskiego i Rady z dnia 22 sierpnia 2003 roku w sprawie dodatków stosowanych w żywieniu zwierząt (Dz. Urz. WE L 268 z 18.10.2003); d) premiksów – mieszanki dodatków paszowych lub mieszanki jednego lub więcej dodatków paszowych z materiałami paszowymi lub wodą stosowanymi jako nośniki, nieprzeznaczone do bezpośredniego żywienia zwierząt;

b) pomocy przetwórczych – substancje, które nie są same konsumowane jako pasze, celowo wykorzystywane w przetwarzaniu pasz lub materiałów paszowych do celów technologicznych podczas obróbki lub przetwarzania, co może spowodować niezamierzoną ale technologicznie nieuniknioną obecność pozostałości substancji lub jej pochodnych w produkcie finalnym, pod warunkiem, że pozostałości te nie mają szkodliwego skutku dla zdrowia zwierząt, ludzi lub dla środowiska i nie mają żadnych technologicznych skutków dla gotowej paszy.

UWAGA: Wypełniając punkty 20.3 oraz 20.4. należy pamiętać, że produkty rolne przetwarzane lub wprowadzane do obrotu powinny być objęte załącznikiem nr 1 do Traktatu ustanawiającego Wspólnotę Europejską.

W kolumnie Nazwa produktu rolnego należy wpisać wszystkie produkty rolne obecnie przetwarzane oraz planowane do przerobu po zakończeniu operacji w ramach działalności o wsparcie, której ubiega się wnioskodawca a także produkty rolne związane z operacją. Kod produktu rolnego powinien zawierać co najmniej 8 cyfr.

W kolumnach Obecnie przetwarzane należy, poprzez wstawienie znaku "X", określić produkty rolne przetwarzane w ramach działalności o wsparcie, której ubiega się wnioskodawca.

Pod pojęciem Planowane do przerobu należy rozumieć te produkty rolne, które wykorzystywane będą w procesie przetwórczym po zakończeniu realizacji operacji. Poprzez wstawienie znaku "X" w odpowiedniej kolumnie należy określić produkty rolne związane z działalnością o wsparcie, której ubiega się wnioskodawca oraz w kolumnie związane z operacją produkty rolne związane z planowaną do realizacji operacją.

W przypadku operacji dotyczących budowy nowego zakładu produkcyjnego wnioskodawca nie wypełnia kolumny Obecnie przetwarzane.

#### UWAGA:

W przypadku podmiotów ubiegających się o wsparcie działalności w zakresie sprzedaży hurtowej/usługowego przechowywania, w tabeli należy wymienić towary będące przedmiotem obrotu/przechowywania.

20.4. ZESTAWIENIE PRODUKTÓW ROLNYCH PLANOWANYCH DO WYTWARZANIA W ZAKŁADZIE, KTÓREGO DOTYCZY OPERACJA ORAZ W RAMACH OPERACJI, O WSPARCIE KTÓREJ UBIEGA SIĘ PODMIOT UBIEGAJĄCY SIĘ O PRZYZNANIE POMOCY, WEDŁUG KODU WSPÓLNEJ TARYFY CELNEJ ‐ [POLA OBOWIĄZKOWE].

W kolumnie Nazwa produktu rolnego należy wpisać produkty rolne planowane do wytwarzania w ramach operacji, o wsparcie której ubiega się wnioskodawca. Kod produktu rolnego powinien zawierać co najmniej 8 cyfr.

W przypadku podmiotów ubiegających się o wsparcie działalności w zakresie sprzedaży hurtowej/usługowego przechowywania, w tabeli należy wymienić towary będące przedmiotem obrotu/przechowywania, wymienione w tabeli 20.3.

20.5. OGÓŁEM ZAKUP PRODUKTÓW ROLNYCH W RAMACH UMÓW OBEJMUJĄCYCH CO NAJMNIEJ 3 LATA (procentowo w ujęciu ilościowym) ‐ [POLA OBOWIĄZKOWE]

W polu "Obecnie (dane za ostatni rok obrachunkowy)" należy podać odpowiednie dane procentowe (w ujęciu ilościowym).Dane te powinny wynikać z zawartych umów długoterminowych na zakup produktów rolnych. (tj. zawartych na co najmniej trzy lata).

W polu "Planowany po zakończeniu realizacji operacji od producentów rolnych/grup lub organizacji producentów/związków grup lub zrzeszeń organizacji producentów/podmiotów wstępnie przetwarzających produkty rolne (z mechanizmem ustalania cen)" należy wpisać dane planowane do osiągnięcia w roku zakończenia operacji. Dane te powinny się odnosić do umów długoterminowych zawartych na co najmniej trzy lata zawierających mechanizm ustalania cen. W przypadku gdy wnioskodawca po zakończeniu operacji będzie zaopatrywał się w surowce do produkcji na podstawie ww. umów zawartych bezpośrednio z producentami rolnymi, na poziomie przekraczającym 75% całkowitej ilości nabywanych produktów rolnych‐ operacja otrzymuje 5 pkt.

Należy mieć na uwadze, że pomoc jest przyznawana podmiotowi, który zobowiąże się, że po złożeniu ostatniego wniosku o płatność do dnia, w którym upływa 5 lat od dnia dokonania płatności ostatecznej , w każdym roku będzie się zaopatrywał w co najmniej 50% całkowitej ilości surowców niezbędnych do produkcji lub sprzedaży hurtowej.

Podmioty przetwarzające produkty rolne wytworzone przez ich członków nie są obowiązane do zawierania umów z producentami rolnymi. Dlatego też podmioty te nie muszą wypełniać tego punktu wniosku.

Ze względu na specyfikę organizacji pozyskiwania miodu, produktów runa leśnego oraz dziczyzny podmioty zajmujące się przetwórstwem wyłącznie takich produktów, nie są obowiązane do zawierania umów z producentami rolnymi oraz nie muszą wypełniać przedmiotowego punktu wniosku. Ponadto z obowiązku zawierania umów kontraktacyjnych z producentami rolnymi zwolnione są podmioty przetwarzające produkty uboczne pochodzenia zwierzęcego.

W sytuacji, gdy nabywane są wraz z produktami rolnymi produkty runa leśnego i dziczyzny, nie wlicza się ich do ogólnej ilości planowanych zakupów.

W przypadku, gdy wnioskodawcą jest podmiot przetwarzający produkty rolne, które w całości pozyskuje z własnych gospodarstw, nie występuje konieczność zawierania przez wnioskodawcę stosownych umów długoterminowych.

Brak obowiązku zawierania umów długoterminowych nie dotyczy podmiotów zajmujących się handlem hurtowym produktami rolnymi.

W przypadku gdy wnioskodawcą jest podmiot przetwarzający produkty rolne, które częściowo pozyskuje z własnego gospodarstwa, do obliczenia wymaganego limitu umów długoterminowych tj. 50% w ujęciu ilościowym należy jako podstawę przyjąć ilość surowca nabywanego do przetworzenia.

Informacje w powyższym zakresie powinny być zawarte w Biznes Planie.

20.5.1 Procentowy udział produktów rolnych pochodzących bezpośrednio od producentów ekologicznych w całości przetwarzanych surowców (w ujęciu ilościowym) po zakończeniu operacji‐ [POLE OBOWIĄZKOWE O ILE DOTYCZY]

Należy wypełnić w sytuacji, gdy po zakończeniu realizacji operacji, zakład planuje przetwarzać artykuły rolne pochodzące z gospodarstw ekologicznych. W punkcie tym należy przedstawić procentowy udział produktów rolnych pochodzących z gospodarstw ekologicznych w całości przetwarzanych produktów rolnych w ujęciu ilościowym. Jednocześnie należy wypełnić załącznik Wykaz gospodarstw posiadających certyfikat ekologiczny.

20.5.2 Ilość przetwarzanych surowców [POLE OBOWIĄZKOWE O ILE DOTYCZY]

Należy podać dane wyrażone w tonach odnoszące się do łacznej planowanej po zakończeniu realizacji operacji ilości przetwarzanych surowców.

20.5.3 Ilość przetwarzanych surowców zakupionych od producentów ekologicznych [POLE OBOWIĄZKOWE O ILE DOTYCZY]

Należy podać dane wyrażone w tonach odnoszące się do planowanej po zakończeniu realizacji operacji ilości przetwarzanych surowców zakupionych od producentów ekologicznych.

20.6 Liczba gospodarstw rolnych, z którymi podmiot ubiegający się o przyznanie pomocy podpisał umowy na dostawę produktów [POLE OBOWIĄZKOWE]

Należy wpisać dane liczbowe dotyczące ilości gospodarstw, z którymi Wnioskodawca posiada podpisane umowy na dostawę produktów‐ dotyczy umów długoterminowych tj. zawartych na co najmniej 3 lata zawierających mechanizm ustalania cen.

20.7 Liczba umów na dostawę produktów, które podmiot ubiegający się o przyznanie pomocy zawarł z gospodarstwami rolnymi [POLE OBOWIĄZKOWE]

Należy wpisać dane liczbowe podając ile umów podpisał wnioskodawca z gospodarstwami rolnymi na dostawę produktów‐ dotyczy umów długoterminowych tj. zawartych na co najmniej 3 lata zawierających mechanizm ustalania cen.

20.8 Liczba umów na dostawę produktów, które podmiot ubiegający się o przyznanie pomocy zawarł z grupami lub organizacjami producentów/związkami grup lub zrzeszeń organizacji producentów [POLE **OBOWIAZKOWEI** 

Należy wpisać dane liczbowe podając ile umów posiada wnioskodawca z grupami/organizacjami producentów/związkami grup/zrzeszeniami organizacji producentów‐ dotyczy umów długoterminowych tj. zawartych na co najmniej 3 lata zawierających mechanizm ustalania cen.

20.9 Podmiot ubiegający się o przyznanie pomocy przetwarza surowce wyłącznie z własnego gospodarstwa [POLE OBOWIĄZKOWE]

W przypadku gdy wnioskodawca przetwarza WYŁĄCZNIE surowce z własnego gospodarstwa należy zaznaczyć TAK. W innym przypadku należy zaznaczyć NIE.

21. Podmiot ubiegający się o przyznanie pomocy korzystał ze wsparcia w ramach działania "Zwiększanie wartości dodanej podstawowej produkcji rolnej i leśnej" objętego PROW 2007‐2013 [POLE OBOWIĄZKOWE]

Należy wpisać TAK lub NIE. W przypadku gdy wnioskodawca podpisał umowę (i nie została ona rozwiązana) w ramach działania "Zwiększanie wartości dodanej podstawowej produkcji rolnej i leśnej" należy wpisać TAK. W innym przypadku należy wpisać NIE.

22. Podmiot ubiegający się o przyznanie pomocy korzystał ze wsparcia w ramach innego działania objętego PROW 2014‐2020 [POLE OBOWIĄZKOWE]

Należy wpisać TAK lub NIE. W przypadku gdy wnioskodawca podpisał umowę (i nie została ona rozwiązana) w ramach jakiegokolwiek działania objętego PROW 2014‐2020 należy wpisać TAK. W innym przypadku należy wpisać NIE.

### **IV FINANSOWANIE OPERACJI [SEKCJA OBOWIĄZKOWA]**

### 23. KOSZTY REALIZACJI OPERACJI ‐ [SEKCJA OBOWIĄZKOWA, POLA OBOWIĄZKOWE]

Sekcja wymagana dla wszystkich wnioskodawców. Jeżeli w którymkolwiek z wierszy "Rodzaje kosztów" dane koszty nie występują, pola te należy pozostawić niewypełnione.

Wszystkie planowane koszty operacji należy wpisać w wartościach netto (bez VAT), zaokrąglając je do pełnych złotych w dół.

W kolumnie ilość sztuk należy wpisać wartość liczbową odzwierciedlającą ilość planowanych do realizacji zakupów, budowy budynków etc. w ramach poszczególnych grup kosztów (wierszy 23.1‐23.9) Dodatkowo w wierszach 23.1, 23.2 oraz 23.5 należy zaznaczyć checkboxy przy wszystkich rodzajach kosztów dotyczących poszczególnych zadań. Przykładowo jeśli w ramach operacji wnioskodawca planuje wybudowanie 1 budynku do produkcji i 2 obiektów magazynowych w kolumnie ilość sztuk wpisuje 3. Dodatkowo w kolumnie rodzaje kosztów w wierszu 23.1 zaznacza checkboxy "produkcji" oraz "magazynowania".

W polu 23.12 Suma należy wpisać sumę kosztów podanych w wierszach 23.1‐23.11

Pola 23.13.1‐23.13.3 dotyczą kosztów, na podstawie których przyznawane są tzw. punkty rankingowe. Należy mieć na uwadze, że poszczególne koszty mogą zostać zaliczone wyłącznie do jednej kategorii: tj. Innowacyjność, ochrona środowiska lub przeciwdziałanie zmianom klimatu. W przypadku, gdy dane koszty nie wpisują się w żadną z ww. kategorii należy je ująć w wierszu 23.13.4 Pozostałe. Suma kwot wpisanych w wierszach 23.13.1‐23.13.4 musi być równa sumie w wierszu 23.12.

W kolumnie Całkowity koszt operacji (w zł bez VAT) należy w poszczególnych wierszach wpisać wartość planowanych do poniesienia kosztów. Natomiast w kolumnie Koszty kwalifikowalne operacji (w zł bez VAT) należy wpisać tę część kosztów, która jest kwalifikowalna.

Koszty kwalifikowalne operacji są to te koszty związane z przygotowaniem i realizacją operacji, które mogą zostać objęte pomocą w ramach Poddziałania "Wsparcie inwestycji w przetwarzanie produktów rolnych, obrót nimi lub ich rozwój".

Koszty kwalifikowalne operacji (w zł bez VAT) muszą być zgodne z wartościami podanymi w części V. Zestawienie rzeczowo‐finansowe operacji.

UWAGA: Koszty poniesione przed dniem zawarcia umowy są ponoszone na wyłączne ryzyko wnioskodawcy. W przypadku odmowy przyznania pomocy wnioskodawcy nie przysługuje roszczenie o zwrot tych kosztów. Konieczne jest właściwe i staranne dokumentowanie wykonawstwa tych robót, tj. dokonywanie jednoznacznych zapisów w dzienniku budowy z opisem wykonywanych robót i obiektów w nawiązaniu do kosztorysu inwestorskiego; zbieranie poprawnie opisanych protokołów odbioru robót budowlanych, najlepiej również w nawiązaniu do kosztorysu inwestorskiego; szczegółowe opisywanie faktur oraz protokołów odbioru tak, aby było możliwe przypisanie poniesionych kosztów do poszczególnych elementów zestawienia rzeczowo – finansowego lub kosztorysu. itd.

Do kosztów zakupu, o których mowa w punktach 23.1.‐23.7, zaliczone mogą być koszty ich transportu do miejsca realizacji operacji.

Część raty leasingowej obejmująca marżę (zysk) finansującego, koszty refinansowania odsetek, koszty bieżące oraz opłaty ubezpieczeniowe, nie są zaliczane do kosztów kwalifikowalnych.

Ponoszenie kosztów może następować tylko w formie rozliczenia bezgotówkowego przeprowadzonego poleceniem przelewu. Wszystkie transakcje związane z operacją powinny być księgowane w oddzielnym systemie rachunkowości albo w ramach odpowiedniego kodu rachunkowego. W przypadku niespełnienia tego warunku kwota pomocy zostanie pomniejszona o 10%.

W ramach Poddziałania "Wsparcie inwestycji w przetwarzanie produktów rolnych, obrót nimi lub ich rozwój" koszty związane z zakupem nieruchomości, zakupem maszyn i urządzeń używanych oraz podatku od towarów i usług VAT nie stanowią koszt kwalifikowalnego.

Koszt operacji polegającej na wymianie pokrycia dachowego może stanowić koszt kwalifikowalny w sytuacji, gdy np. poza wymianą pokrycia dachowego na budynku tym planuje się modernizację (przebudowę) w postaci: wykonania ocieplenia dachu z pianki poliuretanowej, wydzielenia pomieszczeń służących celom operacji lub zakupu i montażu urządzeń wentylacji budynku lub inną inwestycję towarzyszącą, która wprowadza element modernizacji w odniesieniu do danego obiektu budowlanego.

W przypadku inwestycji budowlanych zawierających odniesienie do pojęcia "remont połączony z modernizacją" należy mieć na uwadze, że dokumenty towarzyszące inwestycji (projekt budowlany, kosztorysy, rysunki charakterystyczne itd.) powinny wykazywać, że inwestycja nosi znamiona "modernizacji". Ustalenie, czy roboty budowlane stanowią remont połączony z modernizacją, odnoszą się do całego obiektu budowlanego (a nie tylko do elementu obiektu budowlanego), co oznacza, że obiekt zawierający elementy "modernizacji" może być w całości zaliczony do kosztów kwalifikowalnych. Wszelkie inwestycje polegające na wykonaniu nowych, nieistniejących dotychczas składników lub elementów, głównie w sferze aktywów trwałych, nie są inwestycjami odtworzeniowymi.

23.10 Koszty ogólne – [POLE OBOWIĄZKOWE]

Należy podać wartość kosztów ogólnych tj. kosztów bezpośrednio związanych z przygotowaniem i realizacją operacji tj.:

a) przygotowanie dokumentacji technicznej operacji w szczególności:

‐ kosztorysów,

‐ projektów technologicznych, architektonicznych lub budowlanych,

- ‐ operatów wodno prawnych,
- ‐ ocen lub raportów oddziaływania na środowisko,
- ‐ dokumentacji geologicznej lub hydrologicznej;

‐ wypisów i wyrysów z katastru nieruchomości,

b) przygotowanie Biznes Planu – w wysokości do 50 000 złotych, dla operacji dotyczących wykonywania działalności, o której mowa w § 2 ust.1 pkt.1 Rozporządzenia, w wysokości do 5000 zł, dla operacji dotyczących rozpoczynania działalności, o której mowa w § 2 ust.1 pkt. 2 Rozporządzenia.

c) koszty sprawowania nadzoru inwestorskiego, autorskiego, urbanistycznego, architektonicznego, budowlanego lub konserwatorskiego,

d) związane z kierowaniem robotami budowlanymi.

W kolumnie Całkowity koszt operacji (w zł bez VAT) należy wartość kosztów ogólnych podać w pełnej wysokości. Natomiast w kolumnie Koszty kwalifikowalne operacji (w zł bez VAT) należy wpisać wartość kosztów ogólnych w wysokości do 10% kosztów kwalifikowalnych wymienionych w punktach 23.1‐23.7.

Wartość ta powinna być zgodna z wartością w Zestawieniu rzeczowo – finansowym operacji (wiersz Suma Koszty ogólne (Ko), kolumna 5 – ogółem).

23.11. Inne koszty niekwalifikowalne – [POLE OBOWIĄZKOWE]

Jeżeli poniesione koszty nie mieszczą się w żadnej z kategorii kosztów wymienionych w wierszach 23.1.– 23.10., a są bezpośrednio związane z realizacją operacji, należy umieścić je w polu Inne koszty niekwalifikowalne. W polu tym nie należy umieszczać kosztów podatku VAT.

Koszty niekwalifikowalne nie mają wpływu na wysokość kosztów kwalifikowalnych operacji.

#### 23.12 Suma pkt. 23.1.‐ 23.11. ‐ [POLE OBOWIĄZKOWE]

W tym wierszu należy wpisać sumę poszczególnych pól kolumny Całkowity koszt operacji (w zł bez VAT) oraz sumę pól kolumny Koszty kwalifikowalne operacji (w zł bez VAT).

Wartość pola 23.12. Suma pkt 23.1.‐ 23.11. w kolumnie Koszty kwalifikowalne operacji (w zł bez VAT) musi być zgodna z wartością wpisaną w Zestawieniu rzeczowo‐finansowym operacji w polu Suma kosztów kwalifikowalnych operacji (Ki+Kl+Ko), kolumna 5 – ogółem.

Pola 23.13.1‐23.13.3 dotyczą kosztów, na podstawie których przyznawane są tzw. punkty rankingowe. Należy pamiętać, że w przypadku gdy poszczególne koszty wpisują się we wszystkie trzy kategorie: tj. innowacyjność, ochrona środowiska lub przeciwdziałanie zmianom klimatu należy ująć je wyłącznie w jednej kategorii. W przypadku, gdy dane koszty nie mieszczą się w ramach żadnej z kategorii opisanej w wierszach 23.13.1‐23.13.3 należy je umieścić w wierszu 23.13.4 Pozostałe. Należy mieć na uwadze, że suma kosztów ujętych w polach 23.13.1‐23.13.4 musi być równa sumie wpisanej w wierszu 23.12.

24. POMOC UZYSKANA UPRZEDNIO W ZAKRESIE PODDZIAŁANIA "Wsparcie inwestycji w przetwarzanie produktów rolnych, obrót nimi lub ich rozwój" (kwoty pomocy wypłacone lub określone w umowie) w ramach PROW na lata 2014‐2020 – [SEKCJA OBOWIĄZKOWA]

Należy wypełnić w przypadku, gdy w obecnym okresie programowania (na lata 2014– 2020) podmiot ubiegający się o przyznanie pomocy lub którykolwiek ze wspólników spółki cywilnej, korzystał lub korzysta z pomocy w ramach Poddziałania "Wsparcie inwestycji w przetwarzanie produktów rolnych, obrót nimi lub ich rozwój" ‐ tj. ma zawartą umowę/umowy przyznania pomocy lub wypłaconą pomoc.

W wyznaczonych miejscach należy wpisać odpowiednio Numer umowy oraz Kwotę (w zł):

- − w przypadku, gdy w ramach operacji nie zostały jeszcze dokonane płatności należy wpisać kwotę pomocy z umowy przyznania pomocy/zawartych aneksów;
- − w przypadku, gdy w ramach operacji wnioskodawca otrzymał część płatności należy wpisać sumę kwot dotychczas otrzymanych oraz pozostałych kwot zapisanych w umowie przyznania pomocy na kolejne etapy;
- − w przypadku, gdy w ramach zrealizowanej operacji dokonano wszystkich płatności należy wpisać sumę otrzymanych kwot.

Jeżeli w obecnym okresie programowania podmiot ubiegający się o przyznanie pomocy lub którykolwiek ze wspólników spółki cywilnej nie korzystał/nie korzysta z pomocy w ramach Poddziałania "Wsparcie inwestycji w przetwarzanie produktów rolnych, obrót nimi lub ich rozwój" (nie zawarł umowy przyznania pomocy) w pierwszym wierszu w kolumnie Numer umowy należy wstawić kreskę, natomiast w kolumnie Kwota (w zł) wpisać "0", pozostawiając pozostałe pola niewypełnione.

Pole 24.6. Suma pkt. 24.1.‐24.5. stanowi sumę wartości poszczególnych pól kolumny Kwota (w zł).

#### 25. LIMIT POMOCY (w zł) ‐ [SEKCJA OBOWIĄZKOWA]

W ramach naboru adresowanego do podmiotów określonych w § 2 ust.1 pkt 1 Rozporządzenia, maksymalna wysokość pomocy przyznanej i wypłaconej jednemu beneficjentowi w ramach Poddziałania, w okresie realizacji Programu, nie może przekroczyć 3 mln złotych, natomiast dla wnioskodawców będących związkami grup producentów rolnych lub zrzeszeniami organizacji producentów maksymalna wysokość pomocy wynosi 15 mln złotych.

W przypadku wspólników spółki cywilnej, limit pomocy odnosi się łącznie do zakładu, w którym działalność prowadzi spółka oraz do każdego wspólnika tej spółki. W związku z tym, jeżeli wspólnik spółki cywilnej zrealizował operację w swoim zakładzie (poza spółką cywilną), limit pomocy zostaje pomniejszony o kwotę wykorzystaną przez wspólnika.

Jednocześnie, jeśli wspólnicy spółki cywilnej wykorzystali maksymalny dostępny limit pomocy, to żaden ze wspólników nie uzyska pomocy na realizację operacji w innym zakładzie.

W naborze tematycznym maksymalna wysokość pomocy przyznanej jednemu beneficjentowi wynosi 300 tys zł.

Należy zaznaczyć "X" we właściwym kwadracie odpowiadającym kwocie limitu przysługującego wnioskodawcy.

26. KWOTA DO WYKORZYSTANIA ‐ [SEKCJA OBOWIĄZKOWA]

Wartość w polu 26 stanowi różnicę pomiędzy polem 25. Limit pomocy przysługujący danemu wnioskodawcy, a polem 24.6. Suma pkt 24.1. – 24.5.

27. KOSZT REALIZACJI OPERACJI ‐ [SEKCJA OBOWIĄZKOWA]

Wartość w polu 27. stanowi sumę pól 27.1 Koszty kwalifikowalne realizacji operacji oraz 27.2. Koszty niekwalifikowalne realizacji operacji.

Wartość ta musi być równa wartości wpisanej w wierszu 23.12. Suma pkt 23.1.‐23.11. w kolumnie Całkowity koszt operacji (w zł bez VAT).

27.1. Koszty kwalifikowalne realizacji operacji ‐ [POLE OBOWIĄZKOWE]

Wartość w polu 27.1. jest to suma pól od 27.1.1 do 27.1.5 i jest równa wartości wpisanej w wierszu 21.12. Suma pkt 21.1.‐21.11.w kolumnie Koszty kwalifikowalne operacji (w zł bez VAT) oraz w wierszu Suma kosztów kwalifikowanych operacji (Ki+Kl+Ko), kolumna 5 – ogółem w Zestawieniu rzeczowo –finansowym operacji.

27.1.1 Koszty kwalifikowalne realizacji I etapu operacji– 27.1.5 Koszty kwalifikowalne realizacji V etapu operacji ‐ [POLA OBOWIĄZKOWE]

W zależności od liczby etapów realizacji operacji, należy wypełnić odpowiednio pola od 27.1.1 do 27.1.5.

Jeżeli operacja realizowana jest w ramach np. jednego etapu, należy wpisaną wartość w polu 27.1. – Koszty kwalifikowalne realizacji operacji przenieść do pola 27.1.1. ‐ Koszty kwalifikowalne realizacji I etapu operacji. Pola 27.1.2. – 27.1.5. należy pozostawić niewypełnione.

Poszczególne wartości pól od 27.1.1. do 27.1.5. muszą równać się odpowiednim wartościom z kolumn 6‐10 w wierszu Suma kosztów kwalifikowalnych operacji (Ki+Kl+Ko) w Zestawieniu rzeczowo – finansowym operacji.

27.2. Koszty niekwalifikowalne realizacji operacji ‐ [POLE OBOWIĄZKOWE]

Koszty niekwalifikowalne realizacji operacji można obliczyć odejmując od kwoty w polu 23.12. Suma pkt 23.1. – 23.11 kolumna Całkowity koszt operacji (w zł bez VAT) kwotę wpisaną w polu 23.12. Suma pkt 23.1. – 23.11 kolumna Koszty kwalifikowalne operacji (w zł bez VAT).

W przypadku braku kosztów niekwalifikowalnych, w polu tym należy wpisać "0".

28. POZIOM WSPÓŁFINANSOWANIA OPERACJI ‐ [SEKCJA OBOWIĄZKOWA]

28.1 Maksymalny poziom pomocy (procentowo) [POLE OBOWIĄZKOWE]

Należy wpisać procentowy poziom pomocy, maksymalnie 50%

29. WNIOSKOWANA KWOTA POMOCY (SUMA 29.1‐29.5) w tym: ‐ [SEKCJA OBOWIĄZKOWA]

Stanowi ona iloczyn wartości podanych w polu 27.1. Koszty kwalifikowalne realizacji operacji oraz 28.1. Maksymalny poziom pomocy (procentowo). W przypadku, gdy wynik jest wyższy niż wartość podana w polu 26. Kwota do wykorzystania, należy wpisać kwotę pozostałą do wykorzystania.

Wnioskowaną kwotę pomocy należy podać z dokładnością do dwóch miejsc po przecinku.

Wielkość pomocy przyznanej na realizację operacji, nie może być niższa niż 100 tys. złotych., a w przypadku podmiotów składających wniosek w naborze tematycznym wielkość pomocy dla jednej operacji nie może być niższa nić 10 tys. zł.

Ponadto wnioskowana kwota pomocy podana we wniosku nie może ulec zwiększeniu w trakcie weryfikacji wniosku.

29.1. Wnioskowana kwota pomocy I etapu operacji – 29.5. Wnioskowana kwota pomocy V etapu operacji – [POLA OBOWIĄZKOWE]

Jeżeli operacja realizowana jest w jednym etapie, wnioskodawca wpisuje w polu 29.1. całą kwotę pomocy wyliczoną w polu 29. Wnioskowana kwota pomocy, natomiast pola 29.1. – 29.5. pozostawia niewypełnione.

Liczba etapów odzwierciedlona jest w zestawieniu rzeczowo – finansowym.

Wnioskowana kwota pomocy ostatniego etapu powinna stanowić nie mniej niż 25% kwoty z pola 29. Wnioskowana kwota pomocy.

Suma wnioskowanych kwot pomocy dla wszystkich etapów nie może przekroczyć Wnioskowanej kwoty pomocy wpisanej w polu 29. oraz Kwoty do wykorzystania wpisanej w polu 26.

30. WYSOKOŚĆ ZALICZKI ‐ [SEKCJA OBOWIĄZKOWA, O ILE DOTYCZY]

30.1 Wnioskowana kwota zaliczki ‐ należy wpisać wysokość kwoty zaliczki (w zł), o wypłatę której ubiega się wnioskodawca i na którą zostanie ustanowione zabezpieczenie właściwego wydatkowania zaliczki w ramach PROW 2014‐2020.

Kwota zaliczki nie może przekroczyć poziomu wynikającego z art. 45 ust.4 Rozporządzenia 1305/2013 w sprawie wsparcia rozwoju obszarów wiejskich przez Europejski Fundusz Rolny na rzecz Rozwoju Obszarów Wiejskich (EFRROW) i uchylającego rozporządzenie Rady (WE) nr 1698/2005 (Dz. Urz. UE L 347 z 20.12.2013 r. str.487, z późn. zm). W przypadku pozytywnego rozpatrzenia wniosku, na podstawie zawartej umowy o przyznaniu pomocy, o której mowa w art. 36 ust.1 Ustawy z dnia 20 lutego 2015 r. o wspieraniu rozwoju obszarów wiejskich z udziałem środków Europejskiego Funduszu Rolnego na rzecz Rozwoju Obszarów Wiejskich w ramach Programu Rozwoju Obszarów Wiejskich na lata 2014‐2020 (Dz.U 2015 poz.349) środki finansowe tytułem zaliczki zostaną przekazane na wyodrębniony rachunek bankowy do obsługi zaliczki, wskazany w przedłożonym przez Beneficjenta załączniku informującym o numerze rachunku bankowego. Warunkiem wypłaty zaliczki jest ustanowienie zabezpieczenia odpowiadającego 100% kwoty zaliczki.

31. ROZLICZENIE ZALICZKI W PRZYPADKU OPERACJI REALIZOWANYCH W WIELU ETAPACH (tj. od 2 do 5 etapów) NASTĄPI‐ [SEKCJA OBOWIĄZKOWA O ILE DOTYCZY]

W wyznaczonym do tego miejscu, poprzez wpisanie znaku X, należy odpowiednio wskazać wybrany sposób rozliczenia (potrącenia) zaliczki wypłaconej w związku z realizowaną operacją wieloetapową.

W przypadku operacji realizowanych w kilku etapach (zgodnie z zawartą umową o przyznaniu pomocy), wnioskodawca ma możliwość określenia, w jaki sposób będzie następowało rozliczanie (potrącanie) zaliczki wypłaconej w związku z realizacją przez niego operacji w ramach PROW na lata 2014‐2020. Oznacza to, iż termin rozliczenia (potrącenia) wypłaconej zaliczki w przypadku operacji wieloetapowych może następować odpowiednio w ramach pierwszego wniosku o płatność (pośrednią) lub w ramach wniosku o płatność ostateczną, proporcjonalnie w ramach każdego wniosku o płatność lub też następować w transzach w ramach każdego wniosku o płatność, aż do wniosku o płatność ostateczną.

W przypadku gdy wnioskodawca wybierze wypłatę zaliczki w transzach, kwoty poszczególnych transz zaliczki należy wpisać w polach 31.4.1‐31.4.5. Należy mieć na uwadze, że w takim przypadku wypałata drugiej i kolejnych transz jest uzależniona od rozliczenia określonej w umowie o przyznaniu pomocy części, nie niższej jednak niż 60% dotychczas otrzymanej zaliczki.

W przypadku operacji realizowanych w jednym etapie całkowite rozliczenie zaliczki następować będzie w ramach wniosku o płatność ostateczną.

W przypadku, gdy wnioskodawca zaznaczy pole 31.3 zaliczka zostanie wypłacona w jednej transzy a będzie rozliczana proporcjonalnie w ramach każdego wniosku o płatność.

Przy określaniu sposobu i terminu rozliczenia zaliczki wnioskodawca powinien brać pod uwagę kwotę pomocy do wypłaty w ramach poszczególnych etapów realizacji operacji, a w szczególności wysokość pomocy do wypłaty w ramach wniosku o płatność ostateczną, gdy planuje rozliczyć pobraną zaliczkę w ramach wniosku o płatność ostateczną. Wysokość kwoty pomocy do wypłaty w ramach poszczególnych etapów realizacji operacji/w ramach wniosku o płatność ostateczną, powinna umożliwiać rozliczenie kwoty zaliczki tj. pomniejszenia kwoty pomocy do wypłaty o kwotę pobranej zaliczki.

32. Określenie możliwości realizacji operacji przez Wnioskodawcę bez udziału środków publicznych

Należy dokonać odpowiedzi "Tak" lub "Nie" na pytania zawarte w tej części wniosku o przyznanie pomocy. Na podstawie udzielonych przez Wnioskodawcę odpowiedzi Agencja dokona oceny możliwości realizacji operacji objętej wnioskiem bez udziału środków publicznych.

Odpowiedź TAK w punktach A1, B3 i B4 (we wszystkich jednocześnie) spowoduje, że wnioskodawca może zrealizować inwestycję bez udziału środków publicznych (wg wzoru wyniesie 100%). Odpowiedź NIE w przynajmniej jednym z pytań A1, B3 i B4 spowoduje, że operacja nie może zostać zrealizowana bez udziału środków publicznych w tym samym czasie.

#### V. ZESTAWIENIE RZECZOWO‐FINANSOWE OPERACJI ‐ [SEKCJA OBOWIĄZKOWA]

W tabeli ujmuje się tylko koszty kwalifikowalne.

Wszystkie koszty ujęte w zestawieniu podaje się w wartościach netto (bez VAT), w zaokrągleniu do pełnych złotych w dół.

W Zestawieniu rzeczowo – finansowym operacji należy wyszczególnić zakres planowanych do realizacji robót, dostaw i usług wraz z określeniem mierników rzeczowych w podziale na zadania inwestycyjne. Należy mieć na uwadze, że zadanie jest to ujęta jako odrębna pozycja w zestawieniu rzeczowo‐finansowym operacji : dostawa od jednego dostawcy określonej ilości przedmiotu lub wyspecyfikowanej grupy przedmiotów o ściśle określonym przeznaczeniu lub funkcjonalności, robota budowlana mogąca składać się z jednej roboty bądź kilku robót o tym samym przeznaczeniu, usługa mogąca składać się z jednej usługi bądź kilku rodzajów usług o tym samym przeznaczeniu.. W przypadku, gdy przedmiotem operacji jest zakup maszyn (urządzeń), w kolumnach 3 i 4 należy wpisać właściwe mierniki rzeczowe. W kolumnie 2 nie należy określać marki, modelu i nazwy producenta lub innych oznaczeń charakteryzujących producenta.

Koszty planowane do poniesienia na realizację operacji należy przedstawić w podziale na Koszty inwestycyjne nieobjęte leasingiem, (Ki), Koszty inwestycyjne objęte leasingiem (Kl) oraz Koszty ogólne (Ko).

W ramach Kosztów inwestycyjnych nieobjętych leasingiem (Ki) należy wymienić poszczególne elementy operacji ‐ zadania. Dodatkowo trzeba wpisać nazwę grupy maszyn/urządzeń/robót/usług planowanych do realizacji. Zaleca się aby grupy zadań w zestawieniu rzeczowo‐finansowym odpowiadały podziałom na grupy jak we wniosku w części 21. Koszty realizacji operacji.

W ramach Kosztów inwestycyjnych objętych leasingiem (Kl) należy wymienić poszczególne elementy operacji ‐ zadania, których realizacja odbywa się poprzez leasing.

Poszczególne pozycje planowane do zrealizowania w ramach operacji należy opisać w taki sposób, żeby możliwa była identyfikacja mierników rzeczowych (jednostki miary, ilość, liczba.

Dla robót budowlanych, ujętych w Zestawieniu rzeczowo – finansowym operacji należy sporządzić kosztorys inwestorski opracowany metodą kalkulacji uproszczonej w rozumieniu rozporządzenia Ministra Infrastruktury z dnia 18 maja 2004 r. w sprawie określenia metod i podstaw sporządzania kosztorysu inwestorskiego, obliczania planowanych kosztów prac projektowych oraz planowanych kosztów robót budowlanych określonych w programie funkcjonalno‐użytkowym (Dz. U. Nr 130, poz. 1389) i załączyć go do wniosku- oryginał w wersji papierowej i wersję elektroniczną zapisaną w formacie .kst lub .ath lub .pdf (wersja edytowalna).

Koszty kwalifikowalne operacji (w zł) ujmowane są w kwocie Ogółem (kolumna 5) oraz w podziale na etapy realizacji operacji (I – V etap) uwzględniając terminy określone w polu 13. Planowany termin zakończenia etapu (miesiąc/rok).

Wartość w polu Suma koszty ogólne (Ko) nie może być wyższa niż 10% wartości kosztów w polu Suma poszczególnych sum zadań inwestycyjnych (Ki+Kl))

Wartość kosztów ogólnych przekraczająca 10% wartości kosztów w polu Suma poszczególnych sum zadań inwestycyjnych (Ki+Kl)) stanowi koszt niekwalifikowalny i nie jest ujmowana w Zestawieniu rzeczowo – finansowym operacji.

W przypadku, gdy któreś z pól zestawienia rzeczowo‐finansowego nie dotyczy operacji, pole to należy zostawić niewypełnione.

#### **VI. INFORMACJA O ZAŁĄCZNIKACH ‐ [SEKCJA OBOWIĄZKOWA]**

W tabelę VI. Informacja o załącznikach, należy wpisać w kolumnie Liczba załączników odpowiednio liczbę załączonych dokumentów oraz w zależności od tego, czy dany załącznik dotyczy wnioskodawcy lub realizowanej operacji, należy zaznaczyć poprzez wstawienie znaku "X" w odpowiednie pole.

W przypadku, gdy wnioskodawca nie posiada danego załącznika, lub gdy dany załącznik nie dotyczy wnioskodawcy, w kolumnie Liczba załączników, należy wstawić kreskę.

W dalszej części niniejszej Instrukcji określono, w jakich sytuacjach konieczne jest przedłożenie poszczególnych dokumentów.

#### **VII. OŚWIADCZENIE PODMIOTU UBIEGAJĄCEGO SIĘ O PRZYZNANIE POMOCY – [SEKCJA OBOWIĄZKOWA]**

Wnioskowana kwota pomocy wpisana w polu 1a powinna być równa kwocie z pola 29. Wnioskowana kwota pomocy.

Wnioskowana kwota zaliczki wpisana w polu 1b. powinna być równa kwocie z pola 30.1. Wnioskowana kwota zaliczki.

Po zapoznaniu się z treścią oświadczenia, czytelny własnoręczny podpis wraz z pieczęcią firmy (o ile posiada), w wyznaczonym miejscu, składa wnioskodawca albo osoby reprezentujące wnioskodawcę (osoby prawne/jednostki organizacyjne nieposiadające osobowości prawnej) albo, jeżeli wnioskodawca udzielił stosownego pełnomocnictwa, ustanowiony pełnomocnik. Dopuszczalne jest złożenie parafki wraz z pieczęcią imienną.

W przypadku składania wniosku przez wspólników spółki cywilnej podpis składa albo każdy ze wspólników spółki cywilnej albo jeden ze wspólników upoważniony umową spółki albo uchwałą wspólników do złożenia w ich imieniu wniosku.

#### **Objaśnienia:**

Do wniosku należy dołączyć oryginały dokumentów chyba, że w niniejszej Instrukcji zostało to określone inaczej.

Kopie dokumentów składanych wraz z wnioskiem powinny być potwierdzone za zgodność z oryginałem przez notariusza, podmiot, który wydał dokument lub pracownika ARiMR, chyba że zaznaczono inaczej. Dokumenty, które zostały sporządzone przez wnioskodawcę i są przez niego składane w kopii, mogą być potwierdzone za zgodność z oryginałem przez wnioskodawcę osobiście lub osobę przez niego uprawnioną do reprezentowania (wymienioną w pkt. 6 wniosku) lub pełnomocnika (pkt.7 wniosku).

Każda strona kopii dokumentu poświadczonej za zgodność z oryginałem przez osobę uprawnioną do reprezentowania wnioskodawcy powinna zostać opatrzona adnotacją "poświadczam za zgodność z oryginałem".

Wnioskodawca, który poświadcza za zgodność z oryginałem kopie dokumentów wymaganych do wniosku musi być świadomy odpowiedzialności karnej wynikającej z art. 297 § 1 Ustawy z dnia 6 czerwca 1997 r. Kodeks karny (Dz. U. nr 88 poz. 553 z późn. zm.).

Dokumenty, które należy złożyć na formularzach udostępnionych przez ARiMR:

1. Oświadczenie podmiotu ubiegającego się o przyznanie pomocy potwierdzające, że prowadzi jedno z przedsiębiorstw określonych w załączniku I do Rozporządzenia nr 651/2014, sporządzone na formularzu udostępnionym przez Agencję.

2. Oświadczenie właściciela/współwłaściciela nieruchomości, że wyraża on zgodę na realizację operacji – w przypadku, gdy planowana operacja trwale związana jest z nieruchomością, będącą w posiadaniu zależnym (budowy, remonty połączone z modernizacją, infrastruktura).

3. Oświadczenie Wnioskodawcy dotyczące nieruchomości, na której realizowana będzie operacja, zawierające w szczególności numer Księgi Wieczystej prowadzonej dla tej nieruchomości opisującej nieruchomość na której będzie realizowana operacja.

4. Biznes Plan wraz z załącznikami w postaci Prognoz Finansowych, Formularza Finansowego oraz Oświadczenia w sprawie powiązań na elektronicznym nośniku danych CD lub DVD.

5. Wykaz gospodarstw posiadających certyfikat wymagany na podstawie przepisów o rolnictwie ekologicznym

6. Opis zadań wymienionych w zestawieniu rzeczowo‐finansowym operacji.

7. Oświadczenie wnioskodawcy zawierające deklarację w zakresie nabywania, po zakończeniu realizacji operacji, surowców do produkcji na podstawie co najmniej 3 –letnich umów, zawartych bezpośrednio z producentami rolnymi, na poziomie przekraczającym 75% całkowitej nabywanych produktów rolnych.

8. Oświadczenie wnioskodawcy zawierające deklarację w zakresie przetwarzania po zakończeniu operacji produkty rolne pochodzące bezpośrednio od producentów wytwarzających produkty ekologiczne, nabywane na podstawie co najmniej 3‐lenich umów zawieranych z producentami rolnymi w wysokości co najmniej 10% całkowitej ilości surowców niezbędnych do produkcji.

Dokumenty sporządzone na formularzach udostępnionych przez ARiMR muszą być, w wyznaczonych do tego miejscach, czytelnie własnoręcznie podpisane przez wnioskodawcę albo osobę reprezentującą wnioskodawcę albo pełnomocnika wnioskodawcy oraz opatrzone datą i pieczęcią imienną wraz z pieczęcią firmową (o ile posiada). W sytuacji braku takiego miejsca datę należy wpisać i podpis należy złożyć na pierwszej stronie dokumentu. Dopuszczalne jest złożenie parafki wraz z pieczęcią imienną.

Dołączane do wniosku dokumenty, takie jak: opinie, protokoły, odpisy, wypisy, zaświadczenia, pozwolenia itp. uznawane są przez ARiMR za ważne bezterminowo, jeżeli w ich treści albo w Instrukcji do wniosku nie określono inaczej.

Dołączane do wniosku dokumenty powinny być aktualne tj. takie, w których zawarte dane są prawdziwe i zgodne ze stanem faktycznym.

W przypadku dokumentów sporządzonych w języku obcym należy dołączyć tłumaczenie danego dokumentu na język polski sporządzone przez tłumacza przysięgłego.

#### **VI. INFORMACJA O ZAŁĄCZNIKACH**

- I. Załączniki dotyczące prowadzonej działalności oraz operacji
- 1. Kopia wniosku o wpis do ewidencji producentów, o której mowa w przepisach o krajowym systemie ewidencji producentów, ewidencji gospodarstw rolnych oraz ewidencji wniosków o przyznanie płatności, jeżeli podmiotowi ubiegającemu się o przyznanie pomocy nie został nadany numer identyfikacyjny, a w przypadku składania wniosku o wpis podmiotu ubiegającego się o przyznanie pomocy ‐ oryginał wniosku.

UWAGA: ZAŁĄCZNIK OBOWIĄZKOWY W PRZYPADKU GDY WNIOSKODAWCA NIE PODIADA NADANEGO NUMERU IDENTYFIKACYJNEGO. Brak załącznika skutkuje negatywnym wynikiem tzw. preselekcji i pozostawieniem wniosku o przyznanie pomocy bez rozpatrzenia.

W przypadku gdy wnioskodawca nie posiada nadanego numeru w ewidencji producentów powinien dostarczyć oryginał lub kopię potwierdzoną za zgodność z oryginałem przez pracownika Biura Powiatowego w przypadku, gdy wniosek o nadanie numeru identyfikacyjnego został złożony we wcześniejszym terminie a wnioskodawca, do chwili złożenia wniosku o przyznanie pomocy w ramach przedmiotowego Poddziałania, nie otrzymał wymaganego numeru‐ sporządzony na formularzu udostępnionym przez ARiMR.

II. Załączniki dotyczące wnioskodawcy

II.A Osoba fizyczna (dotyczy także wspólników spółki cywilnej)

2. Kopia dokumentu tożsamości. Dokument ten dotyczy również wspólników spółki cywilnej, będących osobami fizycznymi.

Do wniosku należy dołączyć kopię strony/stron zawierających dane osobowe oraz adres zameldowania wnioskodawcy. Obywatele Polski zobowiązani są złożyć kopię dowodu osobistego, a obywatele pozostałych państw UE kopię karty pobytu, paszportu, lub każdego innego dokumentu ze zdjęciem, wydanego w kraju obywatelstwa danej osoby, który w danym kraju jest uznawany za dokument tożsamości i zawiera dane osobowe oraz informację o obywatelstwie.

W przypadku wspólników spółki cywilnej należy załączyć kopie dokumentu tożsamości każdego wspólnika spółki będącego osobą fizyczną.

W przypadku obywateli Polski, w sytuacji, gdy nie jest możliwe złożenie kopii dowodu osobistego, należy złożyć kopię innego dokumentu tożsamości zawierającego dane osobowe i adresowe (np. prawo jazdy) wraz z wyjaśnieniem precyzującym, dlaczego złożenie dowodu osobistego nie jest możliwe (np. kradzież/ zniszczenie) i ewentualnie innymi dodatkowymi dokumentami/wyjaśnieniami potwierdzającymi, iż na dzień złożenia wniosku nie jest możliwe złożenie kopii dowodu osobistego (np. zaświadczenie o utracie dowodu osobistego wydanej przez właściwy organ gminy, itp.).

W przypadku obywateli Polski, w sytuacji gdy nie jest możliwe złożenie kopii dowodu osobistego i gdy wnioskodawca nie posiada innego dokumentu tożsamości należy złożyć wyjaśnienie precyzujące, dlaczego złożenie dowodu osobistego nie jest możliwe (np. kradzież/ utrata) oraz zaświadczenie o utracie dowodu osobistego wydane przez właściwy organ gminy.

Kopia może zostać potwierdzona przez organ, który wydał dokument, notariusza lub pracownika ARiMR.

#### II.B Osoba prawna

3. Kopia umowy spółki, statutu lub umowy spółdzielni, grupy producentów, organizacji producentów, związku grup lub zrzeszenia organizacji producentów.

Należy dostarczyć odpowiedni dokument, który dotyczy wnioskodawcy.

4. Kopia decyzji o uznaniu organizacji producentów lub ich zrzeszeń, grupy producentów rolnych lub ich związków.

Jeśli wniosek składany jest przez grupę producentów/organizację producentów rolnych/związek grup producentów/zrzeszenie organizacji producentów to należy dostarczyć decyzję administracyjną zatwierdzającą ww. typ podmiotu, wydawaną zgodnie z obowiązującymi w danym zakresie przepisami.

#### II.C Spółka cywilna

5. Kopia umowy spółki cywilnej‐ w przypadku gdy operacja będzie realizowana w ramach wykonywania działalności gospodarczej w firmie spółki cywilnej.

Umowa spółki musi być zawarta na czas nieokreślony lub oznaczony, w sposób oczywisty nie krótszy niż okres zobowiązania beneficjenta do utrzymania przedmiotu umowy o przyznaniu pomocy, liczony od momentu podpisania umowy o udzieleniu pomocy. W przypadku, gdy przedstawiona umowa spółki zawarta jest na okres krótszy niż okres zobowiązania do utrzymania przedmiotu umowy (co najmniej 5 lat od przewidywanej daty podpisania Umowy przyznania pomocy nastąpi odmowa przyznania pomocy.

6. Kopia uchwały wspólników spółki cywilnej upoważniająca wspólnika tej spółki do złożenia wniosku w imieniu wspólników – w przypadku gdy operacja będzie realizowana w ramach wykonywania działalności gospodarczej w formie spółki cywilnej i wspólnik składa wniosek w imieniu wspólników.

Należy załączyć w przypadku, gdy w umowie spółki cywilnej nie ma wskazania wspólnika spółki cywilnej upoważnionego do złożenia w imieniu wspólników wniosku wraz z wymaganymi załącznikami.

Umowa spółki powinna precyzować, iż spółka prowadzi działalność w zakresie przetwórstwa lub obrotu artykułów rolnych w sektorze kwalifikowalnym do wsparcia w ramach Programu.

III. Załączniki dotyczące prowadzonej działalności oraz operacji

7. Biznesplan na informatycznym nośniku danych (CD lub DVD) opracowany na podstawie wzoru udostępnionego przez Agencję.

Załączony do wniosku biznes plan powinien być kompletnie wypełniony we wszystkich wymaganych pola, dotyczyć wnioskodawcy, prowadzonej przez niego działalności oraz planowanej przez niego operacji.

Do Biznes Planu, oprócz wskazanych w nim załączników należy również załączyć Opinie i Raporty biegłego rewidenta (kopie potwierdzone za zgodność oryginałem przez notariusza lub pracownika ARiMR). Obowiązek ten dotyczy tylko podmiotów podlegających ustawowemu obowiązkowi badania rocznych sprawozdań finansowych zgodnie z art.64.1 Ustawy z dnia 29 września 1994 r. o rachunkowości (Dz.U. 1994 Nr 121 poz. 591)

8. Oświadczenie podmiotu ubiegającego się o przyznanie pomocy dotyczące nieruchomości, na której realizowana będzie operacja, zawierające w szczególności numer Księgi Wieczystej prowadzonej dla tej nieruchomości sporządzone na formularzu udostępnionym przez ARiMR – oryginał

Dokument wypełniany przez wszystkich wnioskodawców. Należy zwrócić szczególną uwagę na wpisanie poprawnych danych dotyczących numeru działek, numeru księgi wieczystej oraz wskazać właściwy sąd.

9. Kopia umowy dzierżawy, najmu lub użyczenia nieruchomości, na której będzie realizowana operacja lub innej umowy, na podstawie której podmiot ubiegający się o przyznanie pomocy posiada tę nieruchomość ‐ w przypadku, gdy operacja będzie realizowana na nieruchomości będącej przedmiotem takiej umowy.

Powyższe dokumenty należy dołączyć w każdym przypadku, nawet jeśli operacja nie jest trwale związana z nieruchomością (np. zakup maszyn).

Dokumentem potwierdzającym tytuł prawny do obiektu, w którym jest prowadzona działalność gospodarcza i którego dotyczy operacja, może być:

- − zezwolenia na zajęcie pasa drogowego wydanego przez zarządcę drogi (właściwą gminę) oraz kopii uchwały rady gminy o zaliczeniu danej drogi do kategorii dróg gminnych zgodnie z przepisami ustawy z dnia 21 marca 1985 r. o drogach publicznych (art. 7 ust.2 i art. 20 pkt 8). Dotyczy operacji polegającą na budowie w drodze publicznej, np. urządzenia sieci kanalizacji sanitarnej, Zezwolenie na zajęcie pasa drogowego powinno obejmować okres dłuższy niż okres 5 lat od dokonania przez Agencje płatności oraz beneficjent nie przekaże na własności ww. urządzeń kanalizacji sanitarnej gminie lub podmiotom trzecim.
- − umowa dzierżawy lub inna umowa potwierdzająca posiadanie zależne. Umowa ta powinna jasno określać jaka powierzchnia jest dzierżawiona oraz jakie zabudowania znajdujące się na tej nieruchomości wchodzą w dzierżawę oraz obowiązkowo zawierać załącznik graficzny (np. projekt zagospodarowania terenu) oraz powinna być zawarta na okres co najmniej 5 lat od planowanej daty podpisania Umowy przyznania pomocy (umowa zawarta na czas nieokreślony nie spełnia wymogów).

10. Odpis aktu notarialnego nabycia nieruchomości, na której będzie realizowana operacja wraz z kopią wniosku o wpis do księgi wieczystej – w przypadku gdy tytuł prawny podmiotu ubiegającego się o przyznanie pomocy do tej nieruchomości nie został ujawniony w księdze wieczystej.

Należy dostarczyć dla nieruchomości nowo nabywanych/utworzonych/powstałych w wyniku podziału. Kopia wniosku powinna zawierać czytelne potwierdzenie jego złożenia w sądzie.

11. Oświadczenie podmiotu ubiegającego się o przyznanie pomocy potwierdzające, że prowadzi jedno z przedsiębiorstw określonych w załączniku I do rozporządzenia nr 651/2014, sporządzone na formularzu udostępnionym przez Agencję‐ oryginał.

Szczegółowe zasady określania statusu przedsiębiorcy wynikają z zapisów Załącznika nr 1 do Rozporządzenia Komisji (UE) nr 651/2014 z dnia 17 czerwca 2014 r. uznającego niektóre rodzaje pomocy za zgodne z rynkiem wewnętrznym w zastosowaniu art.107 i 108 Traktatu.

Instrukcja do wypełnienia oświadczenia stanowi jego załącznik.

12. Opis zadań wymienionych w zestawieniu rzeczowo‐finansowym operacji, sporządzony na formularzu opracowany i udostępnionym przez Agencję.

Opis zadania powinien zawierać:

‐ pozycję zestawienia rzeczowo‐finansowego operacji

‐ nazwę zadania,

‐ markę, typ lub rodzaj

‐ wyszczególnione elementy składowe zadania: w przypadku linii lub zespołu urządzeń

‐ opis zadania w aspekcie technicznym i technologicznym: zawierający podstawowe parametry/cechy, takie jak: minimalna wydajność lub przedział wydajności, moc, pojemność, rodzaj zasilania (np. parowe, elektryczne, gazowe); przeznaczenie i funkcje, jakie ma spełniać maszyna/urządzenie; wymagany dodatkowy osprzęt, dodatkowe wyposażenie, ewentualnie gabaryty urządzenia, niestandardowe wykończenie, itd. oraz uzasadnienie konieczności zakupu;

‐ sposób wyliczenia, (kalkulacji) ceny: dokument potwierdzający dokonanie rozeznania ceny (podstawa wyceny zadania): wydruk z cennika ze strony internetowej potencjalnego wykonawcy lub trzy przykładowe oferty na ten sam typ maszyny lub zwrotna odpowiedź (z podaną kalkulacją ceny towaru/usługi) na przesłane zapytanie o cenę drogą elektroniczną do potencjalnego wykonawcy lub wycena dokonana przez eksperta o specjalności rzeczoznawczej maszyny dla przemysłu spożywczego lub technologia przemysłu spożywczego zrzeszonych w Stowarzyszeniu Inżynierów i Techników Mechaników Polskich, Stowarzyszeniu Naukowo ‐ Technicznym Inżynierów i Techników Przemysłu Spożywczego lub w przypadku robót budowlanych kosztorys.

Opis musi umożliwić jednoznaczną identyfikację przedmiotu i zakresu zdania oraz źródła cen Opis musi umożliwić jednoznaczną identyfikację przedmiotu i zakresu zdania.

UWAGA: Dla zadań powyżej 20 000 na etapie złożenia wniosku o płatność, podmiot ubiegający się o przyznanie pomocy, zobowiązany będzie dostarczyć pełne postępowanie ofertowe. Zasady sporządzania zapytań ofertowych z zachowaniem konkurencyjnego trybu wyboru wykonawców poszczególnych zadań będą sprecyzowane w formularzu umowy, zgodnie z § 21 Rozporządzenia. Zgodnie z zapisami § 7 ust.4 Rozporządzenia Agencja udostępni (…)wzór umowy, nie później niż w dniu podania do publicznej wiadomości ogłoszenia o naborze, jednak w świetle przepisów § 32 Rozporządzenia w 2015 r. Agencja udostępni (…)wzór umowy, najpóźniej w dniu rozpoczęcia terminu składania wniosków o przyznanie pomocy.

13. Kopia promesy udzielenia kredytu lub pożyczki, lub kopia umowy kredytowej lub umowy pożyczki – w przypadku, gdy operacja współfinansowana będzie ze środków pochodzących z kredytu lub pożyczki .

Termin wystawienia przyrzeczenia udzielenia kredytu/pożyczki musi być ważny na dzień złożenia wniosku o przyznanie pomocy. Ponadto zalecane jest, aby okres ważności ww. dokumentu obejmował 6 miesięcy.

14. Kopia promesy umowy leasingu dotycząca planowanego zakupu rzeczy wraz z harmonogramem spłat rat leasingowych z wyszczególnieniem części kapitałowej i części odsetkowej – w przypadku, gdy operacja obejmuje inwestycje polegające na nabyciu rzeczy będących przedmiotem leasingu.

Dokument składany w przypadku, gdy operacja obejmuje inwestycje polegające na nabyciu rzeczy będących przedmiotem leasingu.

UWAGA: Wnioskodawca po podpisaniu z ARiMR umowy przyznania pomocy zobowiązany będzie do dostarczenia do oddziału regionalnego ARiMR, maksymalnie 2 miesiące przed planowaną datą złożenia wniosku o płatność pośrednią dla etapu w ramach, którego po raz pierwszy ujęte zostaną koszty leasingu:

- − umowy leasingu wraz z harmonogramem spłat spełniającą warunki określone w rozporządzeniu oraz
- − oryginału albo kopii potwierdzonej za zgodność z oryginałem przez finansującego faktury sprzedaży przedmiotu umowy leasingu wystawionej przez zbywcę na rzecz finansującego;

w terminie określonym w umowie zawartej z ARiMR.

Niezłożenie ww. dokumentów może skutkować wypowiedzeniem Umowy przyznania pomocy.

15. Pełnomocnictwo, jeżeli wniosek w imieniu podmiotu ubiegającego się o przyznanie pomocy składa pełnomocnik lub podmiot ubiegający się o przyznanie pomocy w toku postępowania w sprawie przyznania pomocy będzie reprezentowany przez pełnomocnika ‐ oryginał.

Załączane do wniosku pełnomocnictwo, na którym własnoręczność podpisów została potwierdzona przez notariusza (lub inne uprawnione do tego organy), powinno być oryginałem lub kopią potwierdzoną za zgodność z oryginałem przez notariusza lub pracownika ARiMR.

Pełnomocnictwo musi być sporządzone w formie pisemnej oraz określać w swojej treści w sposób niebudzący wątpliwości rodzaj czynności, do których pełnomocnik jest umocowany.

16. Wykaz gospodarstw posiadających certyfikat wymagany na podstawie przepisów o rolnictwie ekologicznym ‐ jeżeli podmiot ubiegający się o przyznanie pomocy nabywa produkty rolne od gospodarstw prowadzących produkcję metodami ekologicznymi, sporządzony na formularzu udostępnionym przez ARiMR ‐ oryginał.

Załączany w sytuacji, gdy wnioskodawca nabywa produkty rolne od gospodarstw prowadzących produkcję metodami ekologicznymi. Dodatkowo dla wskazanych w załączniku gospodarstw ekologicznych wnioskodawca dostarcza: kopię ważnego certyfikatu, o którym mowa w rozporządzeniu Komisji (WE) nr 889/2008 z dnia 5 września 2008 r. ustanawiającym szczegółowe zasady wdrażania rozporządzenia Rady (WE) nr 834/2007 w sprawie produkcji ekologicznej i znakowania produktów ekologicznych w odniesieniu do produkcji ekologicznej, znakowania i kontroli (Dz. Urz. UE L 250 z 18.09.2008, str. 1‐84, z późn. zm.), w załączniku XII, wydanego przez upoważnioną jednostkę certyfikującą.

17. Kopie ostatecznych pozwoleń, zezwoleń lub innych decyzji, których uzyskanie jest wymagane przez odrębne przepisy do realizacji inwestycji objętych operacją, a także kopie innych dokumentów potwierdzających spełnienie określonych w odrębnych przepisach warunków realizacji inwestycji objętych operacją‐ w przypadku gdy w ramach operacji będą realizowane tego typu inwestycje.

#### **Podmioty podlegające kontroli Państwowej Inspekcji Sanitarnej**

I. Wnioskodawcy, tj. osoby fizyczne, osoby prawne lub jednostki organizacyjne nieposiadające osobowości prawnej, którzy:

− posiadają zarejestrowaną działalność w zakresie przetwórstwa lub wprowadzania do obrotu produktów rolnych,

− działają jako przedsiębiorcy wykonujący działalność jako mikro, małe lub średnie przedsiębiorstwo,

mają obowiązek dołączenia do wniosku o przyznanie pomocy:

**Opinii Sanitarnej** wydawanej zakładom istniejącym informującej że:

- − Zakład znajduje się pod nadzorem Państwowej Inspekcji Sanitarnej‐ jest zarejestrowany/zarejestrowany i zatwierdzony\* zgodnie z wymaganiami przepisów prawa żywnościowego (\*niepotrzebne skreślić)
- − Zakład spełnia wymagania higieniczno sanitarne i wdrożył zasady dobrej praktyki produkcyjnej (GMP) i dobrej praktyki higienicznej (GHP);
- − Planowana operacja, przedstawiona w przedłożonym projekcie technologicznym, spełnia warunki sanitarne określone przepisami Unii Europejskiej mające zastosowanie do tej operacji;

II. Wnioskodawcy mający status zakładów nowobudowanych (rozpoczynających działalność) mają obowiązek dołączenia do wniosku o przyznanie pomocy

#### **Opinii Sanitarnej** informującej że:

− Planowana operacja, przedstawiona w przedłożonym projekcie technologicznym, spełnia warunki sanitarne określone przepisami Unii Europejskiej mające zastosowanie do tej operacji.

Wnioskodawcy mający status rolnika, domownika, małżonka rolnika podlegający ubezpieczeniu społecznemu rolników z mocy ustawy w pełnym zakresie (dotyczy podmiotów składających wnioski w naborze tematycznym) mają obowiązek dołączenia do wniosku o przyznanie pomocy

### **Opinii Sanitarnej** informującej że:

− Planowana operacja, przedstawiona w przedłożonym projekcie technologicznym, spełnia warunki sanitarne określone przepisami Unii Europejskiej mające zastosowanie do tej operacji.

Wszyscy beneficjenci pozostający pod nadzorem Państwowej Inspekcji Sanitarnej na etapie wniosku o płatność ostateczną powinni dołączyć:

#### **Opinię Sanitarną** informują że:

− Zakład znajduje się pod nadzorem Państwowej Inspekcji Sanitarnej‐ jest zarejestrowany/zarejestrowany i zatwierdzony\* zgodnie z wymaganiami przepisów prawa żywnościowego (\*niepotrzebne skreślić)

- − Zakład spełnia wymagania higieniczno sanitarne i wdrożył zasady dobrej praktyki produkcyjnej (GMP) i dobrej praktyki higienicznej (GHP);
- − Planowana operacja, przedstawiona w przedłożonym projekcie technologicznym, spełnia warunki sanitarne określone przepisami Unii Europejskiej mające zastosowanie do tej operacji;

**UWAGA:** Projekt technologiczny jest bardzo ważnym elementem planowanej inwestycji z uwagi na to, że jest podstawą do wydania pozytywnej opinii właściwych organów w zakresie higieniczno‐sanitarnym. Projekt technologiczny powinien zawierać:

- **a)** w części graficznej (rzut pomieszczeń) powinien być pokazany prawidłowy układ pomieszczeń, w tym przeznaczonych dla personelu i ciąg technologiczny (droga od surowca do wyrobu gotowego), jak również lokalizacja poszczególnych urządzeń, punktów wodnych itp.
- **b)** Część rysunkowa powinna być:

‐ zaopatrzona w niezbędne oznaczenia graficzne i wyjaśnienia opisowe umożliwiające jednoznaczne odczytanie projektu,

‐ sporządzona w skali dostosowanej do specyfiki i charakteru obiektu budowlanego oraz stopnia dokładności oznaczeń graficznych na rysunkach tj. odpowiednio 1:100 albo 1:50

**c)** w części opisowej powinien być przedstawiony zakres działalności, opis procesów technologicznych, wielkość produkcji, organizacja pracy, personel oraz uwzględnione wytyczne architektonicznobudowlane, w tym co do rodzaju wykończenia pomieszczeń (ściany, sufity, posadzki), wytyczne do wentylacji, instalacji wodo‐kanalizacyjnej, w tym dotyczące jakości wody używanej podczas prowadzenia działalności, instalacji elektrycznej, zagospodarowania odpadów itp.

### **Podmioty podlegające kontroli Państwowej Inspekcji Weterynaryjnej**

Na etapie ubiegania się o pomoc:

- I. Wnioskodawcy, tj. osoby fizyczne, osoby prawne lub jednostki organizacyjne nieposiadające osobowości prawnej, którzy:
- − posiadają zarejestrowaną działalność w zakresie przetwórstwa lub wprowadzania do obrotu produktów rolnych,
- − działają jako przedsiębiorcy wykonujący działalność jako mikro, małe lub średnie przedsiębiorstwo,

mieliby obowiązek dołączenia do wniosku:

− decyzji zatwierdzającej zakład do prowadzenia określonej działalności lub

- − decyzji warunkowego zatwierdzenia zakładu do prowadzenia określonej działalności lub decyzji o przedłużeniu warunkowego zakładu **–** w przypadku zakładów nowopowstałych, w których procedury GMP, GHP, HACCP nie zostały opracowane lub w pełni wdrożone i sprawdzone lub
- − decyzji o wpisie do rejestru podmiotów prowadzących sprzedaż bezpośrednią, marginalną, lokalną i ograniczoną.
- II. Wnioskodawcy mający status zakładów nowobudowanych (rozpoczynających działalność) a także inne podmioty, w przypadku których konieczne jest przeprowadzenie procedury zatwierdzenia, mieliby obowiązek dołączenia do wniosku decyzji zatwierdzającej projekt technologiczny wydanej przez Powiatowego Lekarza Weterynarii,
- III. Wnioskodawcy mający status rolnika, domownika, małżonka rolnika podlegający ubezpieczeniu społecznemu rolników z mocy ustawy w pełnym zakresie (dotyczy podmiotów składających wnioski w naborze tematycznym) a także inne podmioty, w przypadku których konieczne jest przeprowadzenie rejestracji, mieliby obowiązek dołączenia do wniosku decyzji zatwierdzającej projekt technologiczny wydanej przez Powiatowego Lekarza Weterynarii.

#### Na etapie rozliczenia operacji

- I. Beneficjenci posiadający na etapie składania wniosku o przyznanie pomocy decyzję zatwierdzającą zakład do prowadzenia określonej działalności lub decyzję o wpisie do rejestru podmiotów prowadzących sprzedaż bezpośrednią, marginalną, lokalną lub ograniczonąj, mieliby obowiązek dołączenia do wniosku o płatność ostateczną zaświadczenie o aktualnej sytuacji prawnej zakładu nadzorowanego przez Powiatowego Lekarza Weterynarii, wydawane stosowanie do art. 217 § 2 pkt. 2 Kodeksu postępowania administracyjnego na wniosek Beneficjenta.
- II. Beneficjenci posiadający na etapie składania wniosku o przyznanie pomocy decyzję warunkowego zatwierdzenia zakładu do prowadzenia określonej działalności, mieliby obowiązek dołączenia do wniosku o płatność ostatecznej decyzji zatwierdzającej zakład do prowadzenia określonej działalności, z której wynikać będzie, że zakład spełnia wszystkie wymagania prawa żywnościowego lub decyzji o przedłużenia warunkowego zatwierdzenia zakładu.
- III. Beneficjenci posiadający na etapie składania wniosku o przyznanie pomocy status zakładów nowobudowanych (rozpoczynających działalność), bądź inne podmiotów, w przypadku których konieczne było przeprowadzenie procedury zatwierdzenia, mieliby obowiązek dołączenia do wniosku o płatność decyzji zatwierdzającej zakład do prowadzenia określonej działalności.
- IV. Beneficjenci posiadający na etapie składania wniosku o przyznanie pomocy status rolnika, domownika, małżonka rolnika podlegający ubezpieczeniu społecznemu rolników z mocy ustawy

w pełnym zakresie (dotyczy podmiotów składających wnioski w naborze tematycznym), mieliby obowiązek dołączenia do wniosku o płatność decyzji o wpisie do rejestru podmiotów prowadzących sprzedaż bezpośrednią, marginalną, lokalną lub ograniczoną.

Powyższe powinny być ważne/obowiązujące w momencie ich złożenia w ARiMR. Przyjmuje się, że powyższe dokumenty ważne są 3 miesiące od daty ich wystawienia, chyba że w niniejszej instrukcji opisano inaczej.

#### **Inspekcji Ochrony Środowiska: Informacja o stanie przestrzegania wymagań ochrony środowiska;**

Należy dostarczyć z właściwego terytorialnie Wojewódzkiego Inspektoratu Ochrony Środowiska zaświadczenie pt. *Informacja ostanie przestrzegania wymagań ochrony środowiska*. Dokument ten należy dostarczyć dwukrotnie tj. na etapie ubiegania się o pomoc (z wyłączeniem zakładów nowobudowanych) oraz na etapie rozliczenia projektu.

W pierwszym przypadku Informacja wystawiana jest na podstawie dokumentacji posiadanej przez WIOŚ i potwierdza aktualny stan spełniania wymogów ochrony środowiska. Na etapie rozliczenia projektu, Wojewódzki Inspektorat Ochrony Środowiska wyda *Informację* na podstawie wcześniej przeprowadzonej kontroli (audytu) w zakładzie. Dlatego też, w celu uzyskania powyższej Informacji, beneficjenci ma obowiązek zgłoszenia się do WIOŚ na trzy miesiące przed datą składania wniosku o płatność ostateczną.

*Informacja o spełnieniu wymagań ochrony środowiska* dotyczyłaby całego zakładu i nie może być sporządzana przed rozpoczęciem realizacji operacji.

Wnioskodawcy składający wnioski w naborze tematycznym dostarczają dokument *Informacji o spełnieniu wymagań ochrony środowiska* tylko raz, tj. po zrealizowaniu przedsięwzięcia i przed złożeniem wniosku o płatność w ARiMR.

Obowiązek załączania ww. Informacji nie dotyczy zakładów nowobudowanych.

#### **Zakłady podlegające kontroli Wojewódzkiego Inspektoratu Ochrony Roślin i Nasiennictwa:**

‐ Zaświadczenie potwierdzające wpis do "Rejestru przedsiębiorców dokonujących obrotu materiałem siewnym", prowadzonego przez Wojewódzkiego Inspektora Ochrony Roślin i Nasiennictwa.

Dokument wystawiany przez Wojewódzkiego Inspektora Ochrony Roślin i Nasiennictwa. Obowiązek załączenia dotyczy podmiotów ubiegających się o wsparcie działalności polegającej na obrocie materiałem siewnym roślin odmian rolniczych i warzywnych.

W przypadku, gdy dokument o wpisie został wystawiony wcześniej niż 3 miesiące od złożenia go w ARiMR, należy dostarczyć zaświadczenie z WIORiN potwierdzające aktualność wpisu.

Obowiązek załączania ww. Zaświadczenia nie dotyczy zakładów nowobudowanych.

18. Kopie dokumentów potwierdzających uczestnictwo podmiotu ubiegającego się o przyznanie pomocy w unijnym systemie jakości, o którym mowa w art. 16 ust. 1 lit. a rozporządzenia nr 1305/2013, lub krajowym systemie jakości, o którym mowa w art. 16 ust. 1 lit. b rozporządzenia nr 1305/2013,

Kopia certyfikatu, o którym mowa w rozporządzeniu Komisji (WE) nr 889/2008 z dnia 5 września 2008 r. ustanawiającym szczegółowe zasady wdrażania rozporządzenia Rady (WE) nr 834/2007 w sprawie produkcji ekologicznej i znakowania produktów ekologicznych w odniesieniu do produkcji ekologicznej, znakowania i kontroli (Dz. Urz. UE L 250 z 18.09.2008, str. 1, z późn. zm.) – w przypadku gdy podmiot ubiegający się o przyznanie pomocy przetwarza produkty rolne pochodzące bezpośrednio od producentów ekologicznych.

Należy dostarczyć dokumenty wydane przez uprawnione jednostki certyfikujące,

Uznaje się, że wnioskodawca uczestniczy we wspólnotowych systemach jakości jeśli jest:

- − wpisany przez Komisję Europejską do rejestru: Gwarantowanych Tradycyjnych Specjalności (GTS),
- − wpisany przez Komisję Europejską do rejestru: Chronionych Nazw Pochodzenia i Chronionych Oznaczeń Geograficznych (ChNP‐ChOG),
- − wytwarza swoje produkty zgodnie ze specyfikacją i standardami systemu Integrowana Produkcja Urzędowo Kontrolowana, "Jakość Tradycja", PQS, QMP, QAFP,
- − uczestniczący w unijnym systemie produktów rolnictwa ekologicznego.

19. Informacja o numerze rachunku bankowego podmiotu ubiegającego się o przyznanie pomocy w przypadku, gdy podmiot ten ubiega się o zaliczkę‐ oryginał

W przypadku ubiegania się o zaliczkę

- − oryginał zaświadczenie z banku lub spółdzielczej kasy oszczędnościowo‐kredytowej, wskazujące wyodrębniony rachunek bankowy Wnioskodawcy lub jego pełnomocnika lub rachunek prowadzony w spółdzielczej kasie oszczędnościowo‐kredytowej Wnioskodawcy lub
- − kopię umowy z bankiem lub spółdzielczą kasą oszczędnościowo‐kredytową na prowadzenie rachunku bankowego lub jej część, pod warunkiem, że będzie ona zawierać dane właściciela, numer jego rachunku bankowego oraz potwierdzenie, że jest to rachunek, na który mają być przekazane środki finansowe w sytuacji jeśli na ww. umowie będzie wyszczególniony więcej niż jeden numer rachunku bankowego.

− inny dokument (lub kopię) z banku lub spółdzielczej kasy oszczędnościowo‐kredytowej świadczący o aktualnym, wyodrębnionym numerze rachunku bankowego, za który banki nie pobierają opłat, a zawierający dane takie, jak numer rachunku bankowego oraz nazwisko/nazwę właściciela (np. aktualny wyciąg z rachunku z usuniętymi danymi finansowymi).

20. Kopie faktury lub innych dokumentów potwierdzających zużycie wody i energii elektrycznej w zakładzie, którego dotyczy operacja.

Należy dołączyć kopie potwierdzone za zgodność z oryginałem dotyczące zużycia ww. mediów w zakładzie, którego dotyczy operacja. Faktury lub inne dokumenty potwierdzające zużycie powinny dotyczyć ostatniego zamkniętego roku obrotowego przed rokiem złożenia wniosku.

UWAGA: W przypadku gdy zakład którego dotyczy operacja uzyskał pozwolenie wodnoprawne, w zakresie poboru wody powierzchniowej śródlądowej lub poboru wody podziemnej, dodatkowo dostarcza za rok sprawozdawczy poprzedzający dzień złożenia wniosku, złożoną do właściwego urzędu marszałkowskiego, kopię wykazu zawierającego ilości pobranej wody podziemnej (na wzorze wykazu stanowiącego załącznik nr 3 do Rozporządzenia Ministra Środowiska z dnia 27 lutego 2014 r. w sprawie wzorów wykazów zawierających informacje i dane o zakresie korzystania ze środowiska oraz o wysokości należnych opłat).

21. Kopia dokumentacji dotyczącej ewidencji środków trwałych oraz wartości niematerialnych i prawnych – w przypadku podmiotów ubiegających się o przyznanie pomocy obowiązanych do prowadzenia ewidencji zgodnie z przepisami o podatku dochodowym od osób fizycznych, przepisami o podatku dochodowym od osób prawnych lub przepisami o rachunkowości.

Należy dostarczyć kopię ww. dokumentacji. Możliwe jest dostarczenie kopii potwierdzonej za zgodność z oryginałem przez wnioskodawcę. Przekazane dane powinny odzwierciedlać stan aktualny na dzień złożenia wniosku.

22. Kopia dokumentacji dotyczącej wykazu środków trwałych oraz wartości niematerialnych i prawnych – w przypadku podmiotów ubiegających się o przyznanie pomocy obowiązanych do prowadzenia wykazu zgodnie z przepisami o zryczałtowanym podatku dochodowym od niektórych przychodów osiąganych przez osoby fizyczne.

Należy dostarczyć kopię ww. dokumentacji. Możliwe jest dostarczenie kopii potwierdzonej za zgodność z oryginałem przez wnioskodawcę. Przekazane dane powinny odzwierciedlać stan aktualny na dzień złożenia wniosku.

23. Oświadczenie podmiotu ubiegającego się o przyznanie pomocy zawierające deklarację w zakresie nabywania, po zakończeniu operacji, surowców do produkcji na podstawie co najmniej 3‐letnich umów, zawartych bezpośrednio z producentami rolnymi, na poziomie przekraczającym 75% całkowitej ilości nabywanych produktów rolnych.

Należy wypełnić oświadczenie na formularzu udostępnionym przez Agencję.

24. Oświadczenie podmiotu ubiegającego się o przyznanie pomocy zawierające deklarację w zakresie przetwarzania produkty rolne pochodzące bezpośrednio od producentów wytwarzających produkty ekologiczne, nabywane na podstawie co najmniej 3‐lenich umów zawieranych z producentami rolnymi w wysokości co najmniej 10% całkowitej ilości surowców niezbędnych do produkcji.‐ oryginał.

Należy wypełnić oświadczenie na formularzu udostępnionym przez Agencję.

25. Decyzja o środowiskowych uwarunkowaniach dla przedsięwzięć mogących zawsze znacząco oddziaływać na środowisko oraz dla przedsięwzięć mogących potencjalnie znacząco oddziaływać na środowisko‐ kopia potwierdzona za zgodność z oryginałem przez notariusza, podmiot który wydał dokument lub pracownika ARiMR.

W przypadku wszystkich inwestycji wymienionych w Rozporządzeniu Rady Ministrów z dnia 9 listopada 2010 r. w sprawie przedsięwzięć mogących znacząco oddziaływać na środowisko (Dz.U. z dnia 12 listopada 2010 r.) należy dostarczyć ocenę oddziaływania na środowisko.

IV. Załączniki dotyczące robót budowlanych:

26. Kosztorys inwestorski opracowany metodą kalkulacji uproszczonej wykonany zgodnie z rozporządzeniem Ministra Infrastruktury z dnia 18 maja 2004 r. w sprawie określenia metod i podstaw sporządzania kosztorysu inwestorskiego, obliczania planowanych kosztów prac projektowych oraz planowanych kosztów robót budowlanych określonych w programie funkcjonalno‐użytkowym (Dz. U. z 2004 r., Nr 130, poz. 1389)‐ w przypadku gdy operacja obejmuje inwestycję polegającą na budowie, rozbudowie, nadbudowie, przebudowie lub remoncie połączonym z modernizacją – oryginał. Wymagany w zakresie robót budowlanych, w układzie odpowiadającym zadaniom opisanym w Zestawieniu rzeczowo‐finansowym operacji. Wyliczenia w kosztorysie inwestorskim muszą uwzględniać wartości netto (bez VAT). Wartość kosztorysową robót budowlanych (całkowitą) należy podać w cenach netto (bez VAT).

Kosztami kwalifikowalnymi są koszty budowy, modernizacji lub przebudowy budynków produkcyjnych lub magazynowych i budowli stanowiących infrastrukturę zakładów przetwórstwa, niezbędną do wdrożenia inwestycji w zakresie zakupu maszyn i urządzeń lub infrastruktury służącej ochronie środowiska,

Kosztorys inwestorski powinien uwzględniać podstawowe roboty budowlane. Poprzez roboty podstawowe należy rozumieć minimalny zakres prac, które po wykonaniu są możliwe do odebrania pod względem ilości i wymogów jakościowych oraz uwzględniają przyjęty stopień zagregowania robót. Cena jednostkowa robót budowlanych jest sumą kosztów bezpośrednich robocizny, materiałów i sprzętu oraz kosztów pośrednich i zysku, wyliczoną na jednostkę przedmiarową robót podstawowych.

Wyliczenia w kosztorysie inwestorskim muszą uwzględniać wartości netto (bez VAT). Wartość kosztorysową robót budowlanych (całkowitą) należy podać w cenach netto (bez VAT)."

Roboty budowlane w pomieszczeniach administracyjnych stanowią koszt kwalifikowalny w przypadku, gdy udział powierzchni administracyjnych w powierzchni całkowitej netto budynku nie przekracza 10%.

W sytuacji, gdy udział powierzchni administracyjnej w powierzchni całkowitej netto budynku przekracza 10% należy wyliczyć wskaźnik procentowy określający udział powierzchni kwalifikowalnej (zawierającej 10% udział powierzchni biurowej w powierzchni całkowitej netto budynku) w całkowitej powierzchni netto budynku.

#### Przykład:

- ‐ całkowita powierzchni netto budynku wynosi 1000m2
- ‐ całkowita powierzchnia administracyjna netto wynosi 150m2
- ‐ powierzchnia administracyjna kwalifikowalna 1000m2 \*10% = 100m2
- ‐ powierzchnia kwalifikowana wynosi 1000m2‐150m2+100m2=950m2

‐ wskaźnik obliczeniowy 950m2\*100%/1000m2=95%

Powyższy wskaźnik musi być zastosowany przy wyliczeniu kwalifikowanej wartości robót budowlanych.

Przykład:

Wartość robót budowlanych 1 000 000 zł

Koszty kwalifikowane 1 000 000 zł \*95% = 950 000 zł.

Wartość kwalifikowana instalacji technicznych, maszyn i urządzeń służących wyłącznie celom produkcji nie jest pomniejszana o powyższy wskaźnik.

Kosztorys sporządzony metodą kalkulacji uproszczonej należy wykonać w oparciu o wymagania rozporządzenia Ministra Infrastruktury z dnia 18 maja 2004 r. w sprawie określenia metod i podstaw

sporządzania kosztorysu inwestorskiego, obliczania planowanych kosztów prac projektowych oraz planowanych kosztów robót budowlanych określonych w programie funkcjonalno‐użytkowym (Dz. U. nr 130 poz. 1389).

27. A) Ostateczne pozwolenie na budowę:

‐ wraz z decyzją o środowiskowych uwarunkowaniach dla przedsięwzięć mogących zawsze znacząco oddziaływać na środowisko oraz dla przedsięwzięć mogących potencjalnie znacząco oddziaływać na środowisko, albo

‐ wraz z zaświadczeniem właściwego Organu o braku konieczności przeprowadzania oceny oddziaływania na środowisko dla przedsięwzięcia, lub

B) Pozwolenie wodno prawne, lub

C) Decyzja o zatwierdzeniu projektu prac geologicznych‐ w przypadku, gdy przedmiotem operacji jest wykonanie studni,

– jeżeli na podstawie przepisów ustawy z dnia 7 lipca 1994 r. Prawo budowlane lub przepisów ustawy z dnia 18 lipca 2001 r. Prawo wodne, istnieje obowiązek uzyskania tych pozwoleń ‐ oryginał lub kopia potwierdzona za zgodność z oryginałem przez notariusza, podmiot, który wydał dokument, pracownika ARiMR.

Załączane do wniosku w przypadku operacji, dla których jest ono wymagane, zgodnie z ustawą Prawo budowlane lub Prawo wodne.

Wraz z ostateczną decyzją o pozwoleniu na budowę należy dostarczyć decyzję o środowiskowych uwarunkowaniach lub postanowienie, w którym właściwy organ nie stwierdził potrzeby przeprowadzania oceny oddziaływania przedsięwzięcia na środowisko, wypełniając tym samym wymogi "screeningu" ustanowione w art. 4 dyrektywy OOŚ w związku z jej Aneksem II i III. Roboty budowlane można rozpocząć jedynie na podstawie ostatecznej decyzji o pozwoleniu na budowę, za wyjątkiem robót budowlanych, których dopuszczalne jest wykonanie w oparciu o prostszy tryb, jakim jest zgłoszenie zamiaru wykonania robót budowlanych. Poświadczeniem, że decyzja o pozwoleniu na budowę stała się ostateczna może być stempel wystawiony na dokumencie przez właściwy organ administracji budowlanej. W przypadku, gdy w ciągu 14 dni od dostarczenia stronom decyzji o pozwoleniu na budowę nie zostało przez żadną ze stron wniesione odwołanie od tej decyzji, to staje się ona ostateczną. Po upływie tego terminu wnioskodawca powinien się udać do organu administracji budowlanej (starostwa) z prośbą o poświadczenie, że decyzja stała się ostateczna. Dopiero taki dokument należy przedstawiać jako załącznik do wniosku o przyznanie pomocy.

Decyzja o pozwoleniu na budowę jest decyzją administracyjną wydawaną na wniosek złożony we właściwym terenowo organie administracji budowlanej, najczęściej w starostwie. Składanie wniosku o wydanie pozwolenia na budowę odbywa się w innym trybie niż zgłaszanie zamiaru wykonania robót budowlanych. Decyzja o pozwoleniu na budowę powinna być wystawiona na Wnioskodawcę.

Rodzaje obiektów budowlanych lub robót budowlanych, których wykonanie wymaga wcześniejszego uzyskania decyzji o pozwoleniu na budowę określa ustawa Prawo budowlane. Pomocne w określeniu, czy wykonanie danych robót budowanych wymaga uzyskania decyzji o pozwoleniu na budowę mogą być właściwe terenowo starostwa, gdzie radzimy się zwrócić mając ustalony zakres robót planowanych do realizacji w ramach operacji.

Proponujemy również wcześniejsze zapoznanie się z definicją kosztów kwalifikowalnych zamieszczoną w § 5 ust. 1 Rozporządzenia Ministra Rolnictwa i Rozwoju Wsi z dnia 5 października 2015 r. objętego Programem Rozwoju Obszarów Wiejskich na lata 2014‐2020. Podobne definiowanie kosztów kwalifikowalnych w projekcie budowlanym oraz we wniosku o wydanie decyzji o pozwoleniu na budowę jak w ww. rozporządzeniu ułatwi weryfikację wniosku o przyznanie pomocy.

Uzyskanie decyzji o pozwoleniu na budowę wymaga często długiego okresu oczekiwania, gdyż decyzja ta wymaga wykonania stosownych uzgodnień lub uzupełnień – najczęściej okres ten jest nie krótszy niż jeden miesiąc. Planując wystąpienie z wnioskiem o przyznanie pomocy należy więc uwzględnić czas niezbędny do wykonania i uzgodnienia projektu budowlanego, czas na wydanie decyzji o pozwoleniu na budowę oraz dodatkowo czas, w którym decyzja stanie się ostateczna (najczęściej 21 dni). Z wnioskiem o wydanie decyzji o pozwoleniu na budowę należy wystąpić odpowiednio wcześnie, a nie dopiero w dniu składania wniosku o przyznanie pomocy.

Decyzja o pozwoleniu na budowę musi być decyzją ostateczną. W sytuacji, gdy wnioskodawca, nie dysponuje ostatecznym pozwoleniem na budowę w dniu składania wniosku, decyzję taką powinien dostarczyć najpóźniej w 14‐dniowym terminie określonym w wezwaniu do uzupełnienia.

Jeżeli data wydania pozwolenia jest wcześniejsza niż 2 lata od daty złożenia wniosku, w przypadku pozwoleń wydanych przed 23 sierpnia 2008 r.(data wejścia w życie zmian wprowadzonych Ustawa z dn. 26.06.2008 r. o zmianie ustawy ‐Prawo budowlane (Dz. U. z 2008 r. Nr 145 poz.914 ) lub wcześniejsza niż 3 lata dla pozwoleń wydanych po tej dacie, należy dołączyć dokument, który poświadcza aktualność pozwolenia np. strony dziennika budowy potwierdzające powyższe.

Art. 37 ustawy Prawo Budowlane (Dz. U. 2010 Nr 243, poz. 1623, z późn. zm.) podaje, że "Decyzja o pozwoleniu na budowę wygasa, jeżeli budowa nie została rozpoczęta przed upływem 2 lat od dnia, w którym decyzja ta stała się ostateczna lub budowa została przerwana na czas dłuższy niż 2 lata".

Ustawa z dn. 26.06. 2008 r. o zmianie ustawy ‐ Prawo Budowlane (Dz. U. z 2008 Nr 156, poz. 914.) w art. 37 wprowadza z dniem 23.08.2008 r. następujące zmiany: "Decyzja o pozwoleniu na budowę wygasa, jeżeli budowa nie została rozpoczęta przed upływem 3 lat od dnia, w którym decyzja ta stała się ostateczna lub budowa została przerwana na czas dłuższy niż 3 lata".

Przerwa w wykonywaniu robót budowlanych dłuższa niż 2 lub 3 lata lub nierozpoczęcie budowy w okresie odpowiednio 2 lub 3 lat powoduje, że Decyzja o pozwoleniu na budowę wygasa. Dokumentem potwierdzającym prowadzenie robót budowlanych jest dziennik budowy.

28. Kopia zgłoszenia zamiaru wykonania robót budowlanych, właściwemu organowi, potwierdzone przez ten organ wraz z:

– oświadczeniem podmiotu ubiegającego się o przyznanie pomocy, że w terminie 30 dni od dnia zgłoszenia zamiaru wykonania robót budowlanych, właściwy organ nie wniósł sprzeciwu – oryginał lub

– kopią zaświadczenia wydanego przez właściwy organ, że nie wniósł sprzeciwu wobec zgłoszonego zamiaru wykonania robót budowlanych.

#### UWAGA

Kopia zgłoszenia zamiaru wykonania robót budowlanych powinna zostać złożona wraz z kopią dołączonych do zgłoszenia załączników.

Załączniki te dotyczą operacji, na realizację których nie jest wymagane pozwolenie na budowę, lecz dokument zgłoszenia zamiaru wykonania robót budowlanych do właściwego organu administracji budowlanej. Sposób realizacji zgłoszenia zamiaru wykonania robót budowlanych oraz wykaz dokumentów załączanych wraz z tym zgłoszeniem określa ustawa Prawo budowlane. Załączniki składane wraz ze zgłoszeniem zamiaru wykonania robót budowlanych należy dołączyć do wniosku o przyznanie pomocy. Na podstawie tych załączników nastąpi sprawdzenie, czy zakres zgłoszonych robót odpowiada zakresowi robót objętych wnioskiem o przyznanie pomocy.

W przypadku, gdy okres pomiędzy datą doręczenia zgłoszenia do właściwego organu budowlanego, a datą złożenia wniosku w ARiMR jest dłuższy niż 30 dni należy dołączyć Oświadczenie wnioskodawcy, że w ciągu 30 dni od dnia zgłoszenia zamiaru wykonania robót budowlanych, właściwy organ nie wniósł sprzeciwu wobec zgłoszonego zamiaru wykonania robót budowlanych ‐ oryginał.

W przypadku, gdy okres pomiędzy datą doręczenia zgłoszenia a datą złożenia wniosku w ARiMR jest krótszy niż 30 dni należy dołączyć Kopię zaświadczenia wydane przez właściwy organ, że nie wnosi sprzeciwu wobec zgłoszonego zamiaru wykonania robót budowlanych.

Powyższe dokumenty powinny zostać dostarczone najpóźniej w 21‐dniowym terminie na uzupełnienie określonym w wezwaniu do uzupełnienia.

Zgłoszenie zamiaru wykonania robót budowlanych powinno zawierać czytelne potwierdzenie jego złożenia we właściwym urzędzie

W przypadku zamiaru budowy przyłączy, zgodnie z Art. 29a ustawy Prawo Budowlane, budowa ta może się odbywać na podstawie pozwolenia na wykonanie przyłącza (uzgodnienia z właścicielem sieci), tj. bez potrzeby uzyskiwania pozwolenia na budowę lub bez zgłoszenia wykonania robót budowlanych do organów administracji budowlanej. Dokumentem potwierdzającym zgodę właściciela sieci na wykonania przyłącza może być: umowa o przyłączenie do sieci gazowej lub elektroenergetycznej, warunki techniczne na przyłączenie danej działki do sieci wod.‐ kan. itp.

29. Część graficzna projektu zagospodarowania terenu z projektu budowlanego, stanowiącego załącznik do decyzji pozwolenia na budowę ‐ kopia potwierdzona za zgodność z oryginałem przez podmiot, który wystawił dokument, notariusza lub przez pracownika ARiMR.

Na projekcie zagospodarowania terenu powinna znajdować się pieczątka informująca, że projekt jest załącznikiem do określonej decyzji pozwolenia na budowę.

### Załącznik nr 1

Kryteria oraz metodologia oceny technicznej i ekonomicznej wniosków składanych w ramach Poddziałania 4.2 "Wsparcie inwestycji w przetwarzanie produktów rolnych, obrót nimi lub ich rozwój" Programu Rozwoju Obszarów Wiejskich na lata 2014‐2020

oraz

## **Analiza możliwości wystąpienia efektu deadweight**

## **KRYTERIA OCENY TECHNICZNEJ i EKONOMICZNEJ**

Na etapie oceny technicznej i ekonomicznej brane są pod uwagę następujące kryteria:

### **A. OCENA MERYTORYCZNA CZĘŚCI TECHNOLOGICZNEJ**

Wykonywana na tym etapie ocena odnosi się do weryfikacji zadań polegających na zakupie maszyn i urządzeń, uznanych za koszty kwalifikowalne zgodnie z §5 Rozporządzenia Ministra Rolnictwa i Rozwoju Wsi z dnia 5 października 2015 r. (Dz. U. Nr 1581). Podczas oceny, weryfikacji podlegają poniżej wymienione, podstawowe kwestie:

- 1.1. Potwierdzenie prawa do inwestowania w obrębie nieruchomości, na której realizowany będzie projekt.
- 1.2. Potwierdzenie spełniania przez inwestycję norm mających zastosowanie do tej inwestycji.

1.3. Potwierdzenie przydatności/komplementarności technologicznej projektu z istniejącą infrastrukturą i wyposażeniem.

1.4.Uzasadnienie projektu ze względu na wymagania technologiczne.

1.5.Uzasadnienie zgodności projektu z dotychczasową skalą i profilem działalności lub potwierdzenie, że wzrost mocy produkcyjnych ma swoje uzasadnienie w kontekście chłonności rynku.

1.6. Potwierdzenie prawidłowego przeprowadzenia ścieżki ofertowej i wyboru dostawców.

1.7. Potwierdzenie zgodności planowanych wartości zadań z cenami rynkowymi.

## **B. KRYTERIA OCENY KOSZTORYSOWEJ ROBÓT BUDOWLANYCH**

Wykonywana na tym etapie ocena odnosi się do weryfikacji robót budowlanych, uznanych za koszty kwalifikowalne zgodnie z §5 Rozporządzenia Ministra Rolnictwa i Rozwoju Wsi z dnia 5 października 2015 r. (Dz. U. Nr 1581). Ocena kosztorysowa robót budowlanych sprowadza się głównie do udzielenia odpowiedzi na pytanie – czy szacowany w kosztorysie inwestorskim koszt robót budowlanych nie przekracza ich wartości rynkowej. Wcześniej jednak weryfikuje się czy wnioskodawca posiada prawo do dysponowania nieruchomością na cele budowlane, oraz czy posiada właściwe decyzje administracyjne i zgody odpowiednich instytucji, umożliwiające rozpoczęcie procesu inwestycyjnego. Odpowiedzi na postawione pytania uzyskuje się poprzez potwierdzenie:

1.1. Prawa wnioskodawcy do dysponowania nieruchomością na cele związane z realizacją projektu;

1.2. Spełnienia przepisów prawa budowlanego w zakresie uzyskania przez wnioskodawcę ostatecznego pozwolenia na budowę lub zgłoszenia właściwemu organowi zamiaru wykonywania robót budowlanych;

1.3. Spełnienia norm mających zastosowanie dla realizowanej inwestycji;

1.4.Wartości rynkowej robót budowlanych wykazanej w kosztorysie inwestorskim, który zawierać powinien poprawnie wykonaną kalkulację kosztorysową, sporządzoną metodą uproszczoną i właściwie obliczoną wartość kosztorysową w oparciu o ceny rynkowe;

1.5. Zgodność rzeczowa i finansowa kosztorysu z zestawieniem rzeczowo‐finansowym.

### **C. KRYTERIA OCENY EKONOMICZNEJ**

Na ocenę ekonomiczną wniosków składają się cztery bloki zagadnień:

- I. Ocena wskaźnikowa wyników dotychczasowej działalności przedsiębiorstwa (3 lata);
- II. Ocena wskaźnikowa planu inwestycyjnego wnioskodawcy (3 lata projekcji);
- III. Ocena sprawności zarządzania firmą (z uwzględnieniem przyrostu wartości dodanej brutto spowodowanej realizacją operacji);
- IV. Ocena możliwości sfinansowania zaplanowanej operacji przez wnioskodawcę.

Poniżej szczegółowy opis ww. bloków zagadnień.

**I. Ocena ekonomiczna dotychczasowej działalności przedsiębiorstwa** to typowa uproszczona ocena wskaźnikowa odnoszona do przyjętych wartości wskaźników referencyjnych (średnich wartości z sektora z 20% marginesem tolerancji) i ważona współczynnikami istotności stanowiącymi wyraz znaczenia danego parametru (wskaźnika) w ogólnej ocenie. Badanie polega na porównaniu rzeczywistego poziomu 6 wskaźników standingu finansowego osiągniętego przez wnioskodawcę (i uśrednionych za analizowany okres ostatnich trzech zamkniętych lat obrachunkowych), ze średnim poziomem wskaźników referencyjnych z sektora PKD, w którym będzie realizowana operacja. Wskaźniki referencyjne są określane przez ARiMR w oparciu o dane uzyskiwane z GUS dla poszczególnych sektorów przemysłu przetwórczego objętych wsparciem.

## **1. Wskaźniki przyjęte do oceny:**

1.6. Rentowność sprzedaży ROS%

**ROS = (zysk ze sprzedaży / przychody ze sprzedaży) (%)**

Rentowność sprzedaży [ROS] =  $\frac{zysk$  ze sprzedaży × 100%

1.7. Rentowność aktywów ROA%

**ROA = (wynik brutto/aktywa) (%)**

$$
Rentownosć aktywów [ROA] = \frac{wynik brutto}{aktywa} \times 100\%
$$

1.8. Wskaźnik płynności bieżącej CR

**CR = aktywa obrotowe / zobowiązania krótkoterminowe**

Wskażnik płynności bieżącej  $[CR] = \frac{aktywa obrotowe}{zobowiqzania krótkoterminowe}$ 

1.9. Wskaźnik płynności szybkiej QR

QR = (aktywa obrotowe – zapasy – krótkoterminowe rozliczenia miedzyokresowe) / zobowiazania bieżace

## Wskaźnik płynności szybkiej [QR]

aktywa obrotowe - zapasy - krótkoterminowe rozliczenia międzyokresowe zobowiązania krótkoterminowe

1.10. Wskaźnik autonomii ER% **ER = kapitał własny/aktywa ogółem (%)**

Wskaźnik autonomii [ER] =  $\frac{\text{kapital wlasny}}{\text{aktvwa ogólem}} \times 100\%$ 

1.11. Zdolność obsługi zadłużenia DSCR

**DSCR = (zysk brutto + amortyzacja) / (rata spłaty kredytu + odsetki)**

Wskaźnik zdolności obsługi zadłużenia  $[DSCR] = \frac{zysk \, \text{brutto} + \text{amortyzacja}}{\text{ratv} \, \text{splativ} \, \text{kredvtów} + \text{odsetki}}$ 

Wskaźniki **ROS**, **ROA** i **ER**, których wartość średnia:

- znajdzie się w przedziale **± 20%** wartości średniej wskaźnika referencyjnego, uznawane są za wskaźniki przyjmujące wartość **przeciętną**;
- osiągnie poziom **poniżej 80%** wartości wskaźnika referencyjnego, uznawane są za wskaźniki przyjmujące wartość **za niską**;
- osiągnie poziom **powyżej 120%** wskaźnika referencyjnego, uznawane są za wskaźniki osiągające wartość **wysoką**.

Dla wskaźników **CR** i **QR**:

- poziom **optymalny** zawarty jest w zakresie pomiędzy **80%** a **150%** wartości wskaźnika referencyjnego;
- poziom **przekraczający 150%** oznacza **nadpłynność**;
- poziom **poniżej 80%** wartości referencyjnej oznacza **zagrożenie utratą płynności**.

Wskaźnik **DSCR** osiąga wartość zadowalającą, jeżeli:

- przyjmuje wartość **≥ 1,00** dla dotychczasowej działalności;
- przyjmuje wartość **≥ 1,20** dla planu inwestycyjnego.

#### **Wskaźnik Osiągnięty poziom ‐ PKT Waga Punktacja końcowa ROS Wysoki 2 10 20 10 0 Przeciętny 1 Niski 0 ROA Wysoki 2 10 20 10 0 Przeciętny 1 Niski 0 CR Optymalny 2 10 20 10 0 Nadpłynność 1 Zagrożenie utraty płynności 0 QR Optymalny 2 8 16 8 0 Nadpłynność 1 Zagrożenie utraty płynności 0 ER Wysoki 2 6 12 6 0 Przeciętny 1 Niski 0 DSCR zadowalający 2**<br> **Niezadowalający 1 6 12 Niezadowalający 1 0 SUMA 0 ‐ 100**

#### **2. Punktacja odpowiadająca poziomom osiąganych wskaźników:**

Każdemu ocenianemu parametrowi przypisywane są punkty (w zależności od osiągniętego poziomu), a w następnej kolejności ważone współczynnikiem istotności. Minimalna, wymagana ilość punktów dla uzyskania pozytywnego wyniku oceny to 31 punktów na 100 możliwych do uzyskania.

## **3. Sposób postępowania w przypadku negatywnej oceny wyników dotychczasowej działalności przedsiębiorstwa przy uwzględnieniu 3 i/lub 2 letniego i/lub 1 roku działalności**

3.1. W przypadku negatywnej oceny wyników dotychczasowej działalności za trzy lata istnieje możliwość oparcia oceny o okres ostatnich dwóch lat, a w sytuacji, kiedy i on nie spowoduje spełnienia wymogów, nawet na ocenie ostatniego roku, pod warunkiem przedstawienia:

‐ promesy bankowej na nie mniej niż 50% wartości kosztów kwalifikowalnych operacji lub

‐ promesy/promes leasingowej obejmującej 100% kosztów kwalifikowalnych operacji objętych leasingiem, w przypadku finansowania wszystkich zadań objętych operacją wyłącznie przy pomocy leasingu lub

‐ przedłożenia łącznie opisanych poniżej dokumentów:

- **P** promesy wystawionej przez bank oraz
- promesy wystawionej przez leasingodawcę,

w przypadku finansowania zadań objętych operacją zarówno przy pomocy leasingu, jak i innych źródeł finansowania.

3.2. W wyjątkowych przypadkach, gdy wniosek uzyskał ocenę negatywną wyników dotychczasowej działalności przedsiębiorstwa przy uwzględnieniu 3 i/lub 2 letniego i/lub 1 roku działalności a operacja obejmuje jedynie zadania nie finansowane za pomocą leasingu można przyznać za wyniki dotychczasowej działalności przedsiębiorstwa minimalną ilość punktów zapewniającą uzyskanie oceny pozytywnej jedynie pod warunkiem przedstawienia promesy wystawionej przez bank **na podstawie pozytywnej pełnej oceny zdolności kredytowej wnioskodawcy**, **na 100% wartości kosztów kwalifikowalnych operacji** realizowanej w ramach działania "Wsparcie inwestycji w przetwarzanie produktów rolnych, obrót nimi lub ich rozwój" Programu Rozwoju Obszarów Wiejskich 2014‐2020, zawierającej przynajmniej wszystkie poniższe zapisy dotyczące promesy kredytowej.

### **Promesa bankowa wymagana w przypadkach wymienionych w pkt 3.1 i 3.2 musi zawierać:**

1) Dane identyfikacyjne banku.

2) Wartość kredytu z przeznaczeniem na pokrycie kosztów realizacji operacji będącej przedmiotem wniosku o przyznanie pomocy z ARiMR w ramach "Wsparcie inwestycji w przetwarzanie produktów rolnych, obrót nimi lub ich rozwój" Programu Rozwoju Obszarów Wiejskich 2014‐2020.

3) Wartość deklarowanego kredytu inwestycyjnego stanowi nie mniej niż 50% wartości kosztów kwalifikowalnych operacji lub 100% wartości kosztów kwalifikowalnych operacji (w przypadku, gdy wniosek uzyskał ocenę negatywną wyników dotychczasowej działalności przedsiębiorstwa) realizowanej w ramach "Wsparcie inwestycji w przetwarzanie produktów rolnych, obrót nimi lub ich rozwój" Programu Rozwoju Obszarów Wiejskich 2014‐2020.

4) Promesa została wystawiona przez bank na podstawie pozytywnej **pełnej** oceny zdolności kredytowej Wnioskodawcy.

5) Data ważności promesy.

6) Zapis informujący, iż promesa została wystawiona przez bank na podstawie pozytywnej **pełnej** oceny zdolności kredytowej Wnioskodawcy.

3.3. W wyjątkowych przypadkach, gdy wniosek uzyskał ocenę negatywną wyników dotychczasowej działalności przedsiębiorstwa przy uwzględnieniu 3 i/lub 2 letniego i/lub 1 roku działalności a operacja obejmuje jedynie zadania finansowane za pomocą leasingu można przyznać za wyniki dotychczasowej działalności przedsiębiorstwa minimalną ilość punktów zapewniającą uzyskanie oceny pozytywnej jedynie pod warunkiem przedstawienia promesy wystawionej przez leasingodawcę **na podstawie pozytywnej oceny zdolności obsługi płatności leasingowych przez Wnioskodawcę** na 100% wartości objętych leasingiem kosztów kwalifikowalnych operacji realizowanej w ramach działania "Wsparcie inwestycji w przetwarzanie produktów rolnych, obrót nimi lub ich rozwój" Programu Rozwoju Obszarów Wiejskich 2014‐2020, zawierającej przynajmniej wszystkie poniższe zapisy dotyczące promesy leasingowej:

1) Dane identyfikacyjne leasingodawcy.

2) Promesa została wystawiona przez leasingodawcę na podstawie pozytywnej oceny zdolności obsługi płatności leasingowych przez Wnioskodawcę.

3) Data ważności promesy.

4. Wnioskodawca, który prowadzi(ł) działalność w ramach innego kodu PKD niż główny kod PKD wpisany **we wniosku o przyznanie pomoc**

W przypadku, gdy wnioskodawca prowadzi(ł) dotychczasową działalność pod innym kodem PKD i dopiero rozpoczyna działalność w sektorze objętym wsparciem w ramach PROW 2014‐2020, wtedy taki wnioskodawca traktowany jest jak nowy podmiot i nie podlega ocenie wskaźnikowej dotychczasowej działalności. Wniosek taki otrzymuje ryczałtowo minimalną wymaganą do spełnienia kryterium liczbę 31 pkt.

**II. Ocena planu inwestycyjnego** przedsiębiorstwa polega na analizie identycznego zestawu 6 wskaźników, jak w przypadku badania dotychczasowej działalności opisanego powyżej – **w okresie minimum 3 lat po** zakończeniu wspieranej inwestycji. Analogiczna jest również punktacja oraz kryterium spełnienia wymogu na minimalnym poziomie 31 pkt.

**III. Sprawność zarządzania firmą** – oparta jest na analizie treści biznes planu oraz innych załączonych do wniosku dokumentów. Ocena oparta jest na 7 wymienionych poniżej kryteriach podlegających ocenie punktowej:

A. Wzrost wartości dodanej brutto dla dotychczasowej działalności.

- B. Wartość dodana brutto na 1 zatrudnionego dla dotychczasowej działalności.
- C. Wzrost wartości dodanej brutto dla prognozowanej działalności.
- D. Udział umów długoterminowych w sprzedaży firmy (dane za ostatni rok).
- E. Tendencje w pozycji rynkowej firmy.
- F. Lokalizacja inwestycji w powiecie o dużym bezrobociu.
- G. Zatrudnienie.

Punktacja odpowiadająca poziomom osiąganych wskaźników:

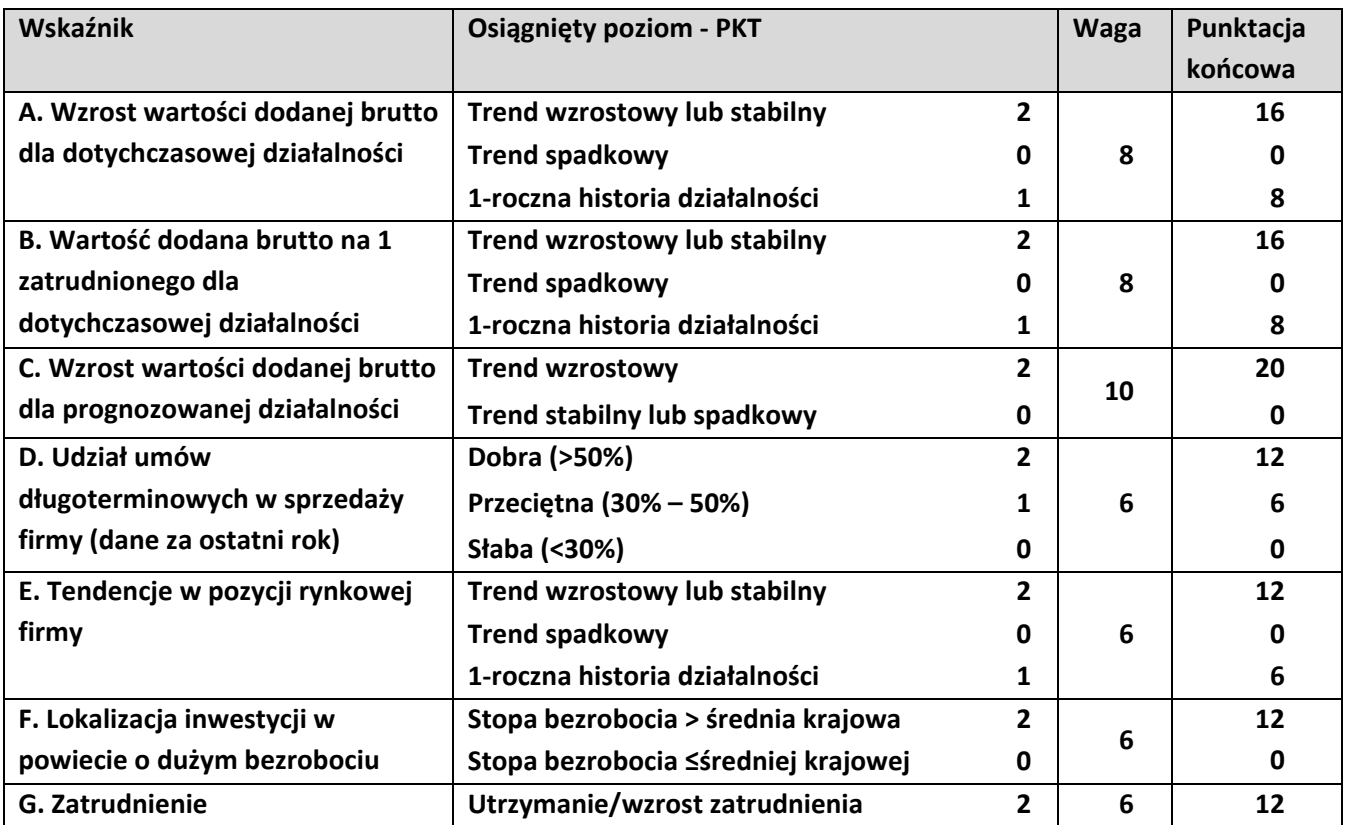

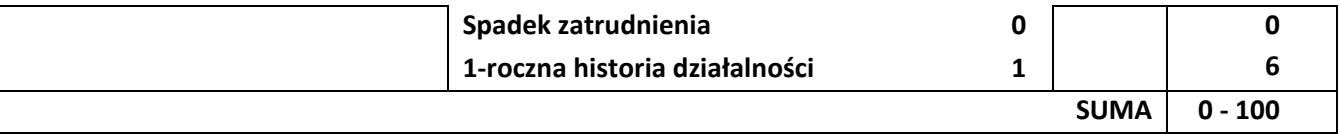

**Uwaga: kryterium C jest kryterium eliminującym:** nie wykazanie wzrostu wartości dodanej brutto dla działalności prognozowanej skutkuje odrzuceniem wniosku. Zasada ta nie dotyczy projektów związanych z ochroną środowiska lub przeciwdziałaniem zmianie klimatu i przystosowaniem się do niej.

**IV. Ocena możliwości sfinansowania zaplanowanej przez wnioskodawcę operacji** – oparta jest o załączone dokumenty finansowe, ze szczególnym uwzględnieniem rachunku przepływów pieniężnych, zdolności do generowania środków finansowych oraz możliwych do pozyskania źródeł finansowania. Prowadzona w tym zakresie analiza ma na celu stwierdzenie, czy potencjał ekonomiczno‐finansowy przedsiębiorstwa Wnioskodawcy uzasadnia i czyni możliwym realizację operacji w planowanym zakresie oraz osiągniecie celów operacji.

**Osobnemu sprawdzeniu podlega też, czy przedsiębiorstwo wnioskodawcy nie jest przedsiębiorstwem** zagrożonym upadłością w rozumieniu ustawy z dnia 28 lutego 2003 r. Prawo upadłościowe i naprawcze (Dz.U. 2003 Nr 60 poz. 535 z późn. zm.). Uznanie przedsiębiorstwa za zagrożone upadłoscią skutkuje **odmową przyznania pomocy.**

**Uwaga: akceptacja wniosku na etapie oceny ekonomicznej wymaga uzyskania pozytywnego wyniku wszystkich czterech bloków oceny (I – IV) tj. dotychczasowej działalności, planu inwestycyjnego,** sprawności zarządzania (z uwzględnieniem progresji wartości dodanej) oraz możliwości sfinansowania **inwestycji, co oznacza potwierdzenie zdolności podmiotu ubiegającego się o przyznanie pomocy do zrealizowania operacji i osiągnięcia jej celu.**

**Wskaźniki referencyjne dla sektorów, które mogą zostać objęte wsparciem finansowym w ramach Poddziałania "Wsparcie inwestycji w przetwarzanie produktów rolnych, obrót nimi lub ich rozwój" Programu Rozwoju Obszarów Wiejskich 2014‐2020 są publikowane na stronie internetowej ARiMR oraz aktualizowane na kolejne lata kalendarzowe w miarę dostępności danych z GUS.**

## **ANALIZA MOŻLIWOŚCI WYSTĄPIENIA EFEKTU DEADWEIGHT**

Analiza możliwości wystąpienia efektu deadweight prowadzona jest w oparciu o całość złożonej przez Wnioskodawcę dokumentacji ze szczególnym uwzględnieniem odpowiedzi w rozdziale VII.3. biznes planu.

W celu uwiarygodnienia przedłożonych przez Wnioskodawcę odpowiedzi na pytania zawarte w rozdziale VII.3. biznes planu Agencja może zwracać się do Wnioskodawcy o udzielenie wyjaśnień dotyczących m.in.:

- kosztu (możliwość) pozyskania kapitału na realizację operacji,
- zdolności kredytowej wnioskodawcy / możliwość zaciągania przez niego kredytu (m.in. czy jest w stanie zaciągnąć kredyt, czy też realizuje na tyle dużo inwestycji, że nie ma możliwości powiększania zadłużenia długoterminowego),
- zakresu rzeczowego inwestycji (przyjętych rozwiązań technologicznych, jakości planowanych do użycia materiałów)
- szybkości osiągnięcia zakładanych efektów,
- szacowanego czasu potrzebnego na realizację inwestycji.

# Załącznik nr 2 INFORMACJE DOTYCZĄCE UNIJNYCH I KRAJOWYCH SYSTEMÓW JAKOŚCI

I. Zgodnie z art. 16 ust. 1 lit. a rozporządzenia Parlamentu Europejskiego i Rady (UE) nr 1305/2013 z dnia 17 grudnia 2013 r. w sprawie wsparcia rozwoju obszarów wiejskich przez Europejski Funduszu Rolny na rzecz Rozwoju Obszarów Wiejskich (EFRROW) i uchylającym Rozporządzenie Rady (WE) nr 1698/2005 (Dz.Urz. UE L 347 z 20.12.2013, str. 487),Unijne systemy jakości żywności obejmują i ustanowione zostały na mocy następujących przepisów:

a)Systemy: Chronionych Nazw Pochodzenia (ChNP), Chronionych Oznaczeń Geograficznych (ChOG) oraz Gwarantowanych Tradycyjnych Specjalności, (GTS) o których mowa w rozporządzeniu Parlamentu Europejskiego i Rady (UE) nr 1151/2012 z dnia 21 listopada 2012 r. w sprawie systemów jakości produktów rolnych i środków spożywczych (Dz. Urz. UE L 343 z 14.12.2012, str. 1). Zasady certyfikacji i kontroli w zakresie tych systemów jakości żywności określają przepisy ustawy z dnia 17 grudnia 2004 r. o rejestracji i ochronie nazw i oznaczeń produktów rolnych i środków spożywczych oraz o produktach tradycyjnych (Dz. U. z 2005 r. Nr 10, poz. 68);

b)System rolnictwa ekologicznego w rozumieniu rozporządzenia Rady (WE) nr 834/2007 z dnia 28 czerwca 2007 r. w sprawie produkcji ekologicznej i znakowania produktów ekologicznych i uchylającego rozporządzenie (EWG) nr 2092/91 (Dz. Urz. UE L 189 z 20.07.2007, str. 1, z późn. zm.), zwanego dalej "rozporządzeniem 834/2007". Zasady certyfikacji i kontroli w zakresie przedmiotowego systemu jakości żywności określają przepisy ustawy z dnia 25 czerwca 2009 r. o rolnictwie ekologicznym (Dz. U. Nr 116, poz. 975);

c)System ochrony nazw pochodzenia i oznaczeń geograficznych wyrobów winiarskich w rozumieniu rozporządzenia Parlamentu Europejskiego i Rady (UE) nr 1308/2013 z dnia 17 grudnia 2013 r. ustanawiającego wspólną organizację rynków produktów rolnych oraz uchylającego rozporządzenia Rady (EWG) nr 922/72, (EWG) nr 234/79, (WE) nr 1037/2001 i (WE) nr 1234/2007 (Dz. Urz. UE L 347 z 20.12.2013, str. 671). Zasady certyfikacji i kontroli w zakresie przedmiotowego systemu jakości żywności określają przepisy ustawy z dnia 12 maja 2011 r. o wyrobie i rozlewie wyrobów winiarskich, obrocie tymi wyrobami i organizacji rynku wina (Dz. U. z 2014 r. poz. 1104, z późn. zm.).

II.W przypadku krajowych systemów jakości żywności, o których mowa w art. 16 ust. 1 lit. b rozporządzenia 1305/2013, do zakresu wsparcia zgodnie z zapisami PROW 2014‐2020 kwalifikują się uczestnicy następujących, uznanych na podstawie decyzji administracyjnych wydanych przez Ministra Rolnictwa i Rozwoju Wsi systemów jakości żywności:

a)System Integrowanej produkcji roślin (IP) w rozumieniu przepisów ustawy z dnia 8 marca 2013 r. o środkach ochrony roślin (Dz. U. poz. 455);

b)System "Jakość Tradycja" (JT) uznany za krajowy system jakości żywności na mocy decyzji Ministra Rolnictwa i Rozwoju Wsi z dnia 12 czerwca 2007 r.;

c)System "Quality Meat Program" (QMP) uznany za krajowy system jakości żywności na mocy decyzji Ministra Rolnictwa i Rozwoju Wsi z dnia 20 października 2008 r.;

d)System "Pork Quality System" (PQS) uznany za krajowy system jakości żywności na mocy decyzji Ministra Rolnictwa i Rozwoju Wsi z dnia 11 grudnia 2009 r.;

e)System "Quality Assurance for Food Products" (QAFP) -"Kulinarne mięso wieprzowe", uznany za krajowy system na mocy decyzji Ministra Rolnictwa i Rozwoju Wsi z dnia 11grudnia 2009 r.;

f)System "Quality Assurance for Food Products" (QAFP) -"Tuszki, elementy i mieso z kurczaka, indyka i młodej polskiej gęsi owsianej", uznany za krajowy system jakości żywności na mocy decyzji Ministra Rolnictwa i Rozwoju Wsi z dnia13 stycznia 2011 r.;

g)System "Quality Assurance for Food Products" (QAFP) - "Wędliny", uznany za krajowy system jakości żywności na mocy decyzji Ministra Rolnictwa i Rozwoju Wsi z dnia 18 stycznia 2012 r. Zgodnie z przepisami rozporządzenia Ministra Rolnictwa i Rozwoju Wsi z dnia 5 października 2015 r. **w** sprawie szczegółowych warunków i trybu przyznawania oraz wypłat pomocy finansowej ramach poddziałania "Wsparcie inwestycji w przetwarzanie produktów rolnych, obrót nimi lub ich rozwój" objętego Programem Rozwoju Obszarów Wiejskich na lata 2014‐2020 (DZ.U poz.1581) podmiot ubiegający się o przyznanie punktów za kryterium związane z uczestnictwem w systemach jakości lub planujący, że po zakończeniu realizacji operacji będzie przetwarzał produkty rolne pochodzące bezpośrednio od producentów wytwarzających produkty ekologiczne zobowiązany jest do wniosku o przyznanie pomocy dołączyć:

1) certyfikat zgodności wydany przez jednostkę certyfikującą upoważnioną przez ministra właściwego do spraw rynków rolnych do prowadzenia kontroli oraz wydawania i cofania certyfikatów zgodności lub świadectwo jakości wydane przez PROW 2014‐2020 wojewódzkiego inspektora jakości handlowej artykułów rolno‐spożywczych, potwierdzających zgodność procesu produkcji produktu posiadającego chronioną nazwę pochodzenia, chronione oznaczenie geograficzne lub gwarantowaną tradycyjną specjalność ze specyfikacją – w przypadku unijnego systemu jakości, o którym mowa w pkt 1 lit. a,

2) certyfikat, o którym mowa w rozporządzeniu Komisji (WE) nr 889/2008 z dnia 5 września 2008 r. ustanawiającym szczegółowe zasady wdrażania rozporządzenia Rady (WE) nr 834/2007 w sprawie produkcji ekologicznej i znakowania produktów ekologicznych w odniesieniu do produkcji ekologicznej, znakowania i kontroli (Dz. Urz. UE L 250 z 18.09.2008, str. 1, z późn. zm.), wydany przez upoważnioną jednostkę certyfikującą –w przypadku unijnego systemu jakości, o którym mowa w pkt 1 lit. b, (certyfikaty powinny dotyczyć producentów, od których podmiot ubiegający się o przyznanie pomocy, planuje zaopatrywać się w produkty ekologiczne po zakończeniu operacji),

3) certyfikat zgodności wydany przez jednostkę certyfikującą upoważnioną przez ministra właściwego do spraw rynków rolnych do prowadzenia kontroli oraz wydawania i cofania certyfikatów zgodności lub świadectwo jakości handlowej wydane przez wojewódzkiego inspektora jakości handlowej artykułów rolno‐ spożywczych, potwierdzających zgodność procesu produkcji produktu posiadającego chronioną nazwę pochodzenia lub chronione oznaczenie geograficzne ze specyfikacją –w przypadku unijnego systemu jakości, o którym mowa w pkt 1 lit. c,

4) certyfikat potwierdzający stosowanie integrowanej produkcji roślin –w przypadku krajowego systemu jakości, o którym mowa w pkt 2 lit. a,

5) certyfikat zgodności potwierdzający, że produkty zostały wytworzone zgodnie ze specyfikacją i standardami systemu "Jakość Tradycja", wydany przez upoważnioną jednostkę certyfikującą –w przypadku krajowego systemu jakości, o którym mowa w pkt 2 lit. b,

6) certyfikat zgodności potwierdzający, że produkty zostały wytworzone zgodnie ze specyfikacją i standardami systemu "Quality Meat Program", wydany przez upoważnioną jednostkę certyfikującą -w przypadku krajowego systemu jakości, o którym mowa w pkt 2 lit. c,

7) certyfikat zgodności potwierdzający, że produkty zostały wytworzone zgodnie ze specyfikacją i standardami systemu "Pork Quality System", wydany przez upoważnioną jednostkę certyfikującą –w przypadku krajowego systemu jakości, o którym mowa pkt 2 lit. d,

8) certyfikat zgodności potwierdzający, że produkty zostały wytworzone zgodnie ze specyfikacją i standardami systemu "Quality Assurance for Food Products" – "Tuszki, elementy i mięso z kurczaka, indyka i młodej polskiej gęsi owsianej", wydany przez upoważnioną jednostkę certyfikującą –w przypadku krajowego systemu jakości, o którym mowa w pkt 2 lit. e,

9) certyfikat zgodności potwierdzający, że produkty zostały wytworzone zgodnie ze specyfikacją i standardami systemu "Quality Assurance for Food Products" – "Kulinarne mięso wieprzowe", wydany przez upoważnioną jednostkę certyfikującą –w przypadku krajowego systemu jakości, o którym mowa w pkt 2 lit. f, 10) certyfikat zgodności potwierdzający, że produkty zostały wytworzone zgodnie ze specyfikacją i standardami systemu "Quality Assurance for Food Products" – "Wędliny" wydany przez upoważnioną jednostkę certyfikującą –w przypadku krajowego systemu jakości, o którym mowa w pkt 2 lit. g